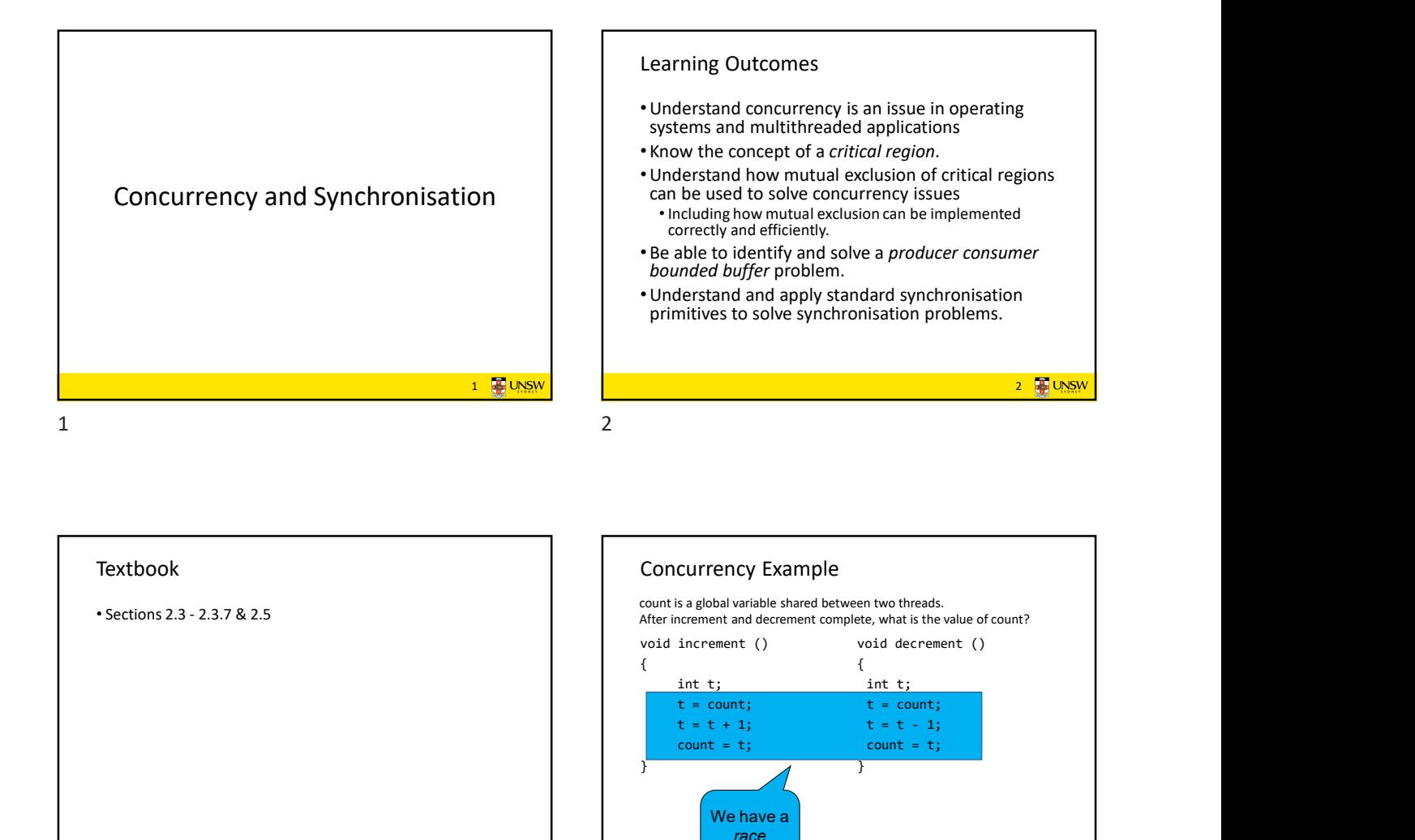

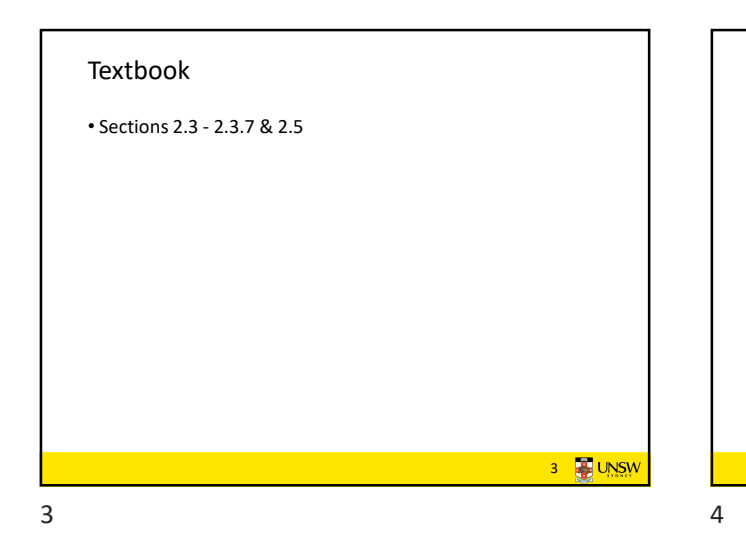

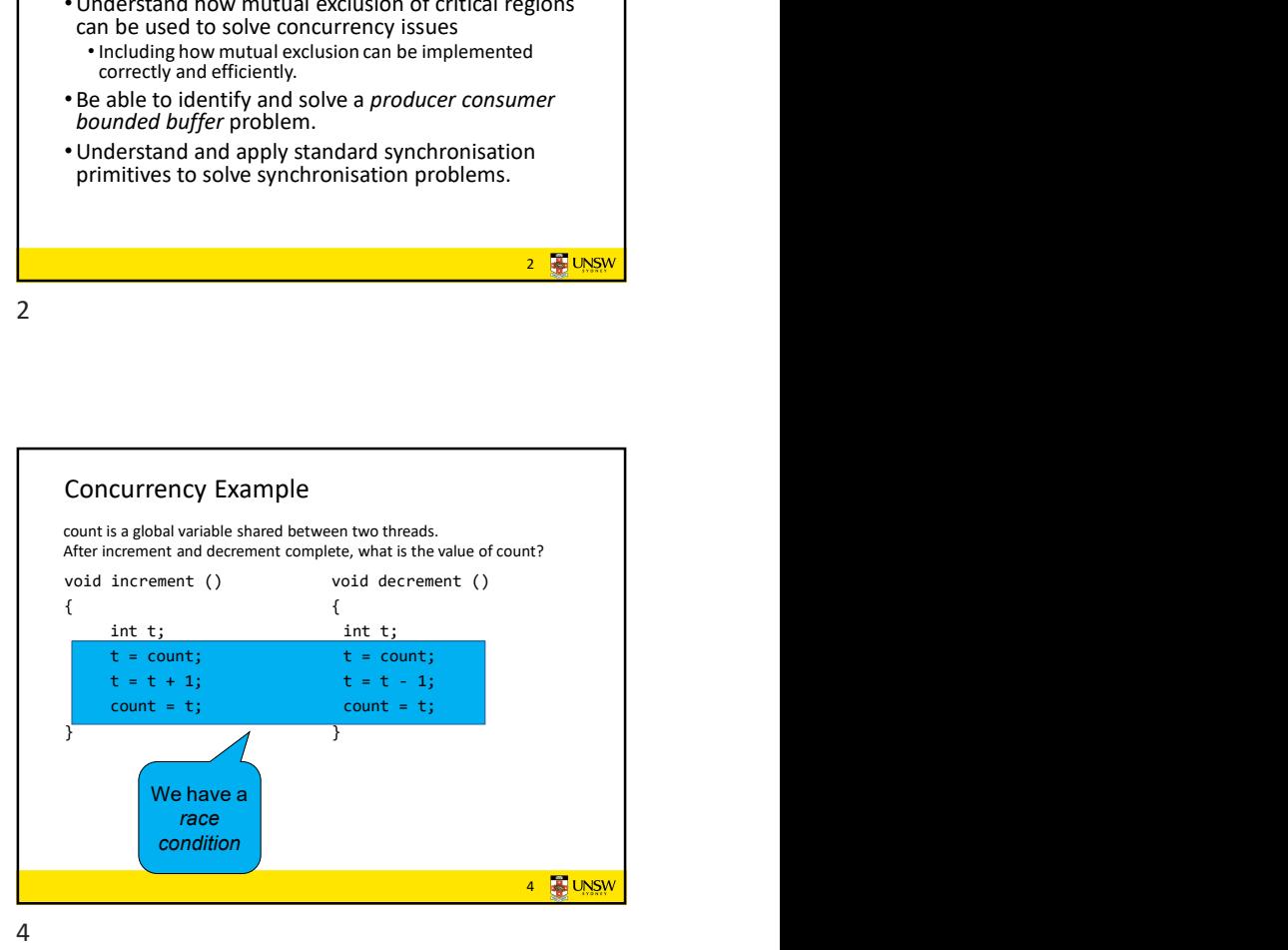

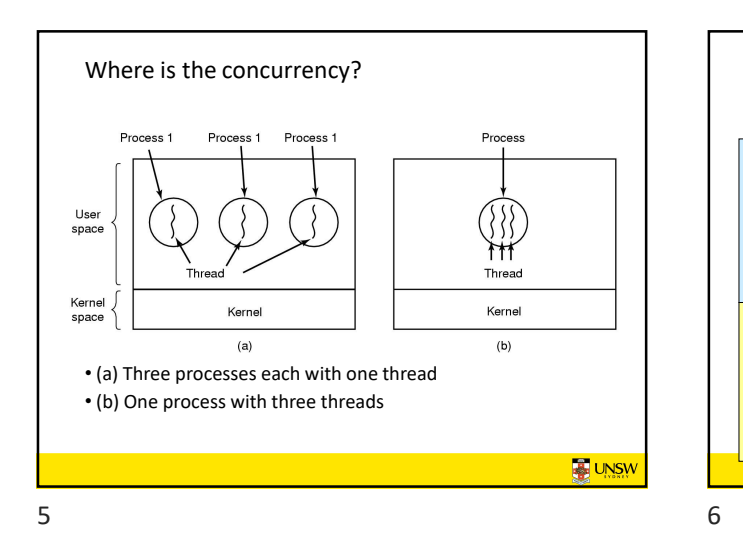

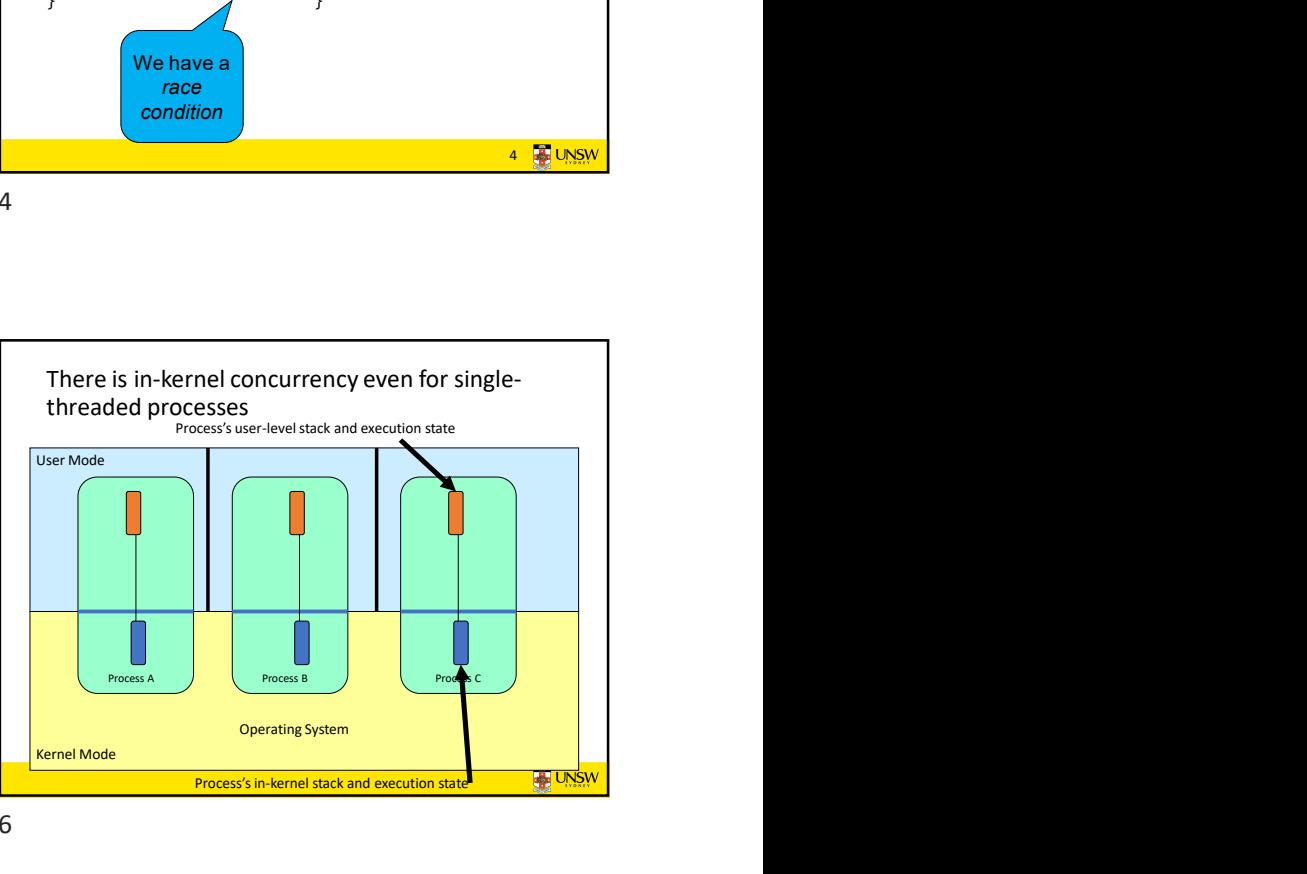

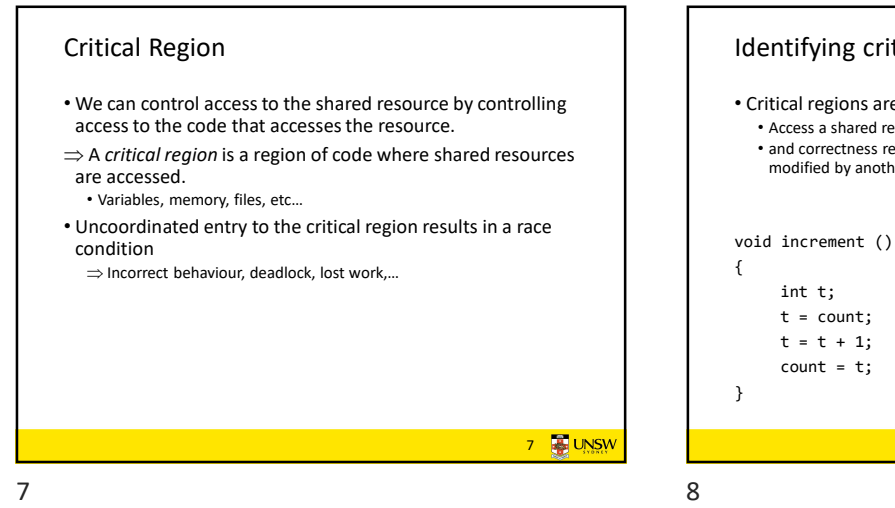

## Identifying critical regions

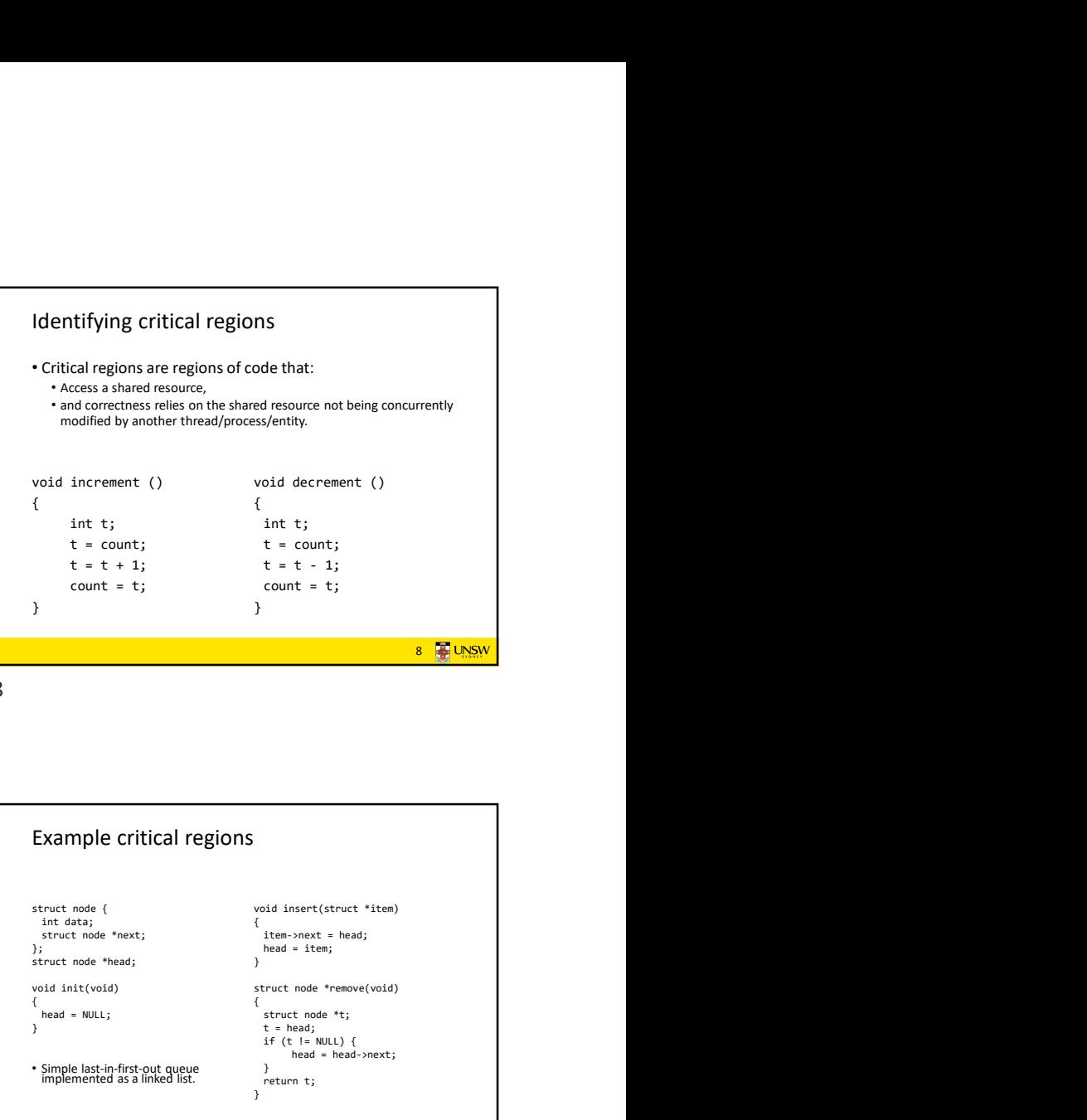

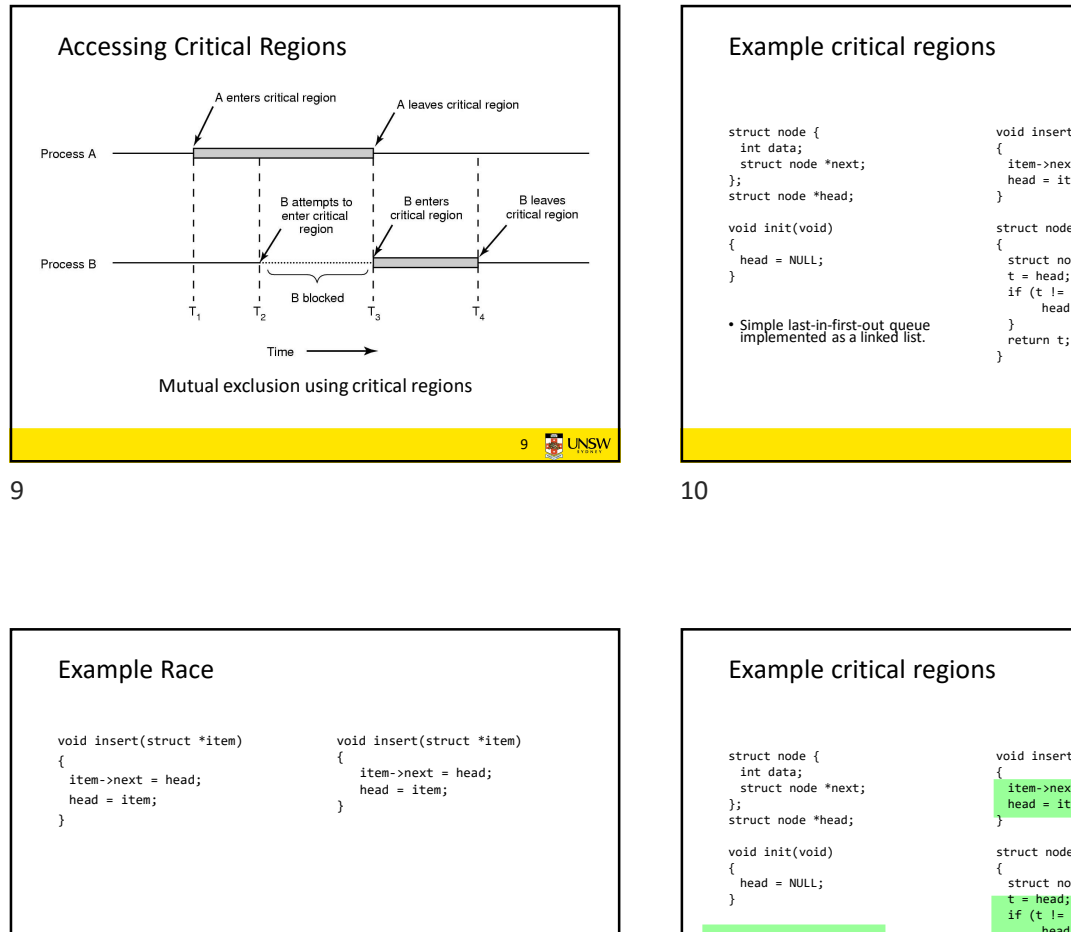

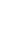

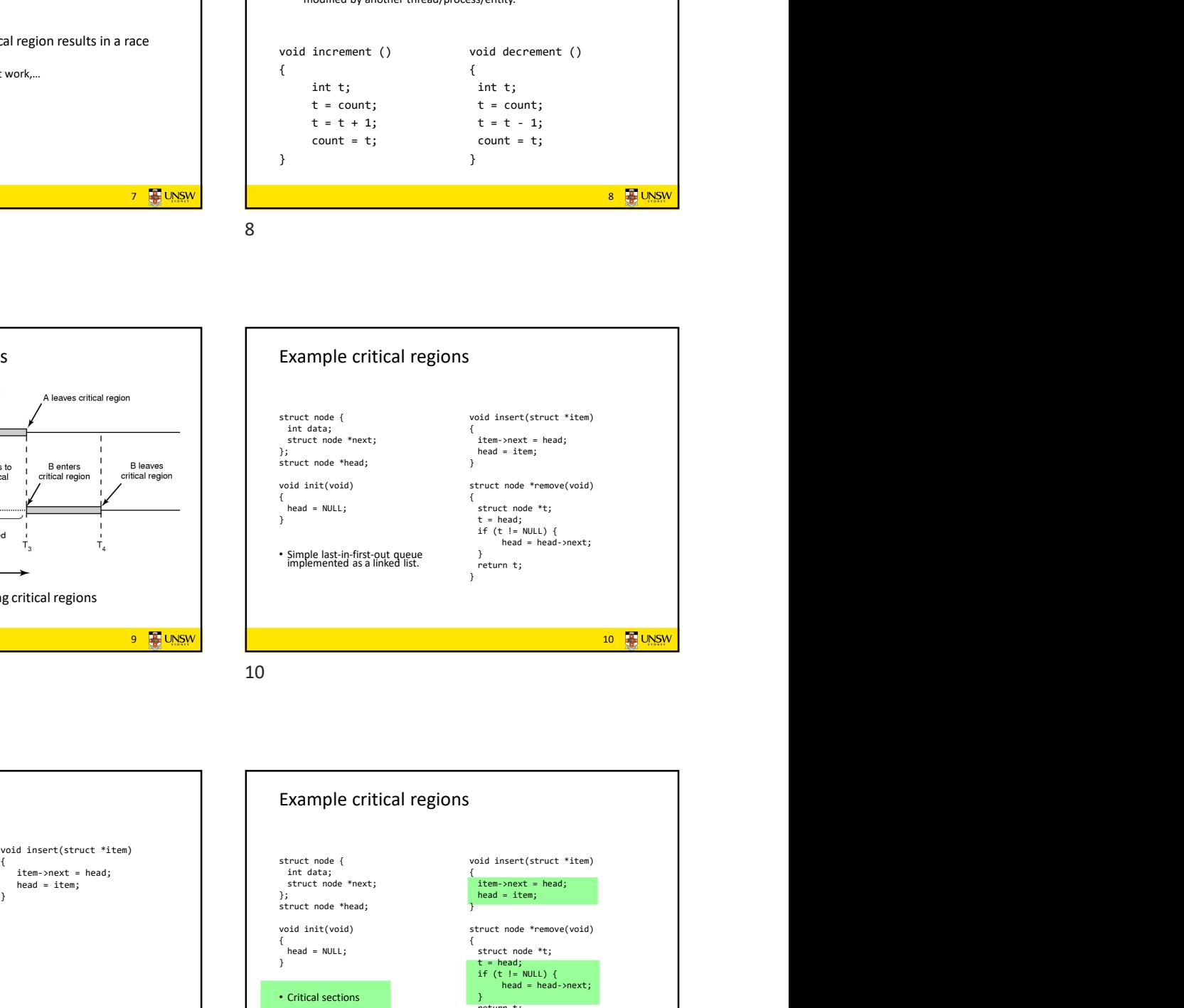

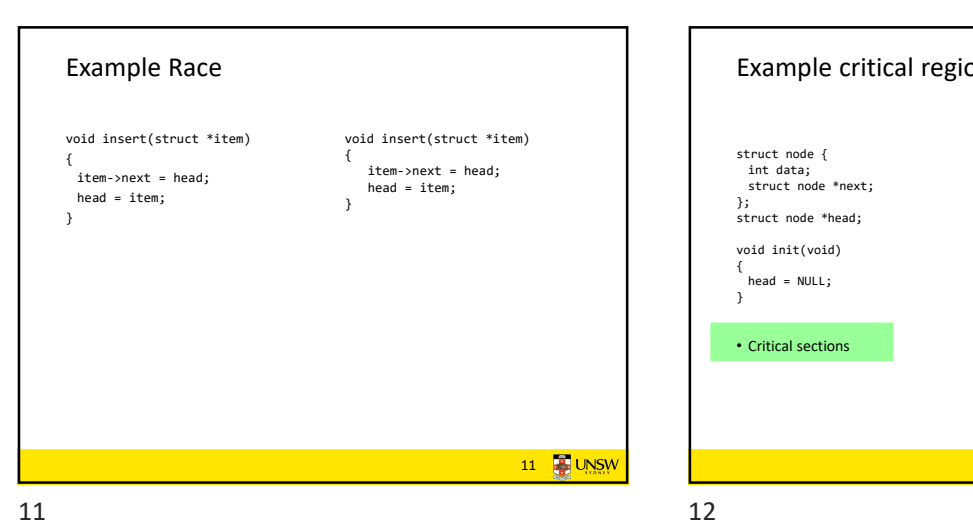

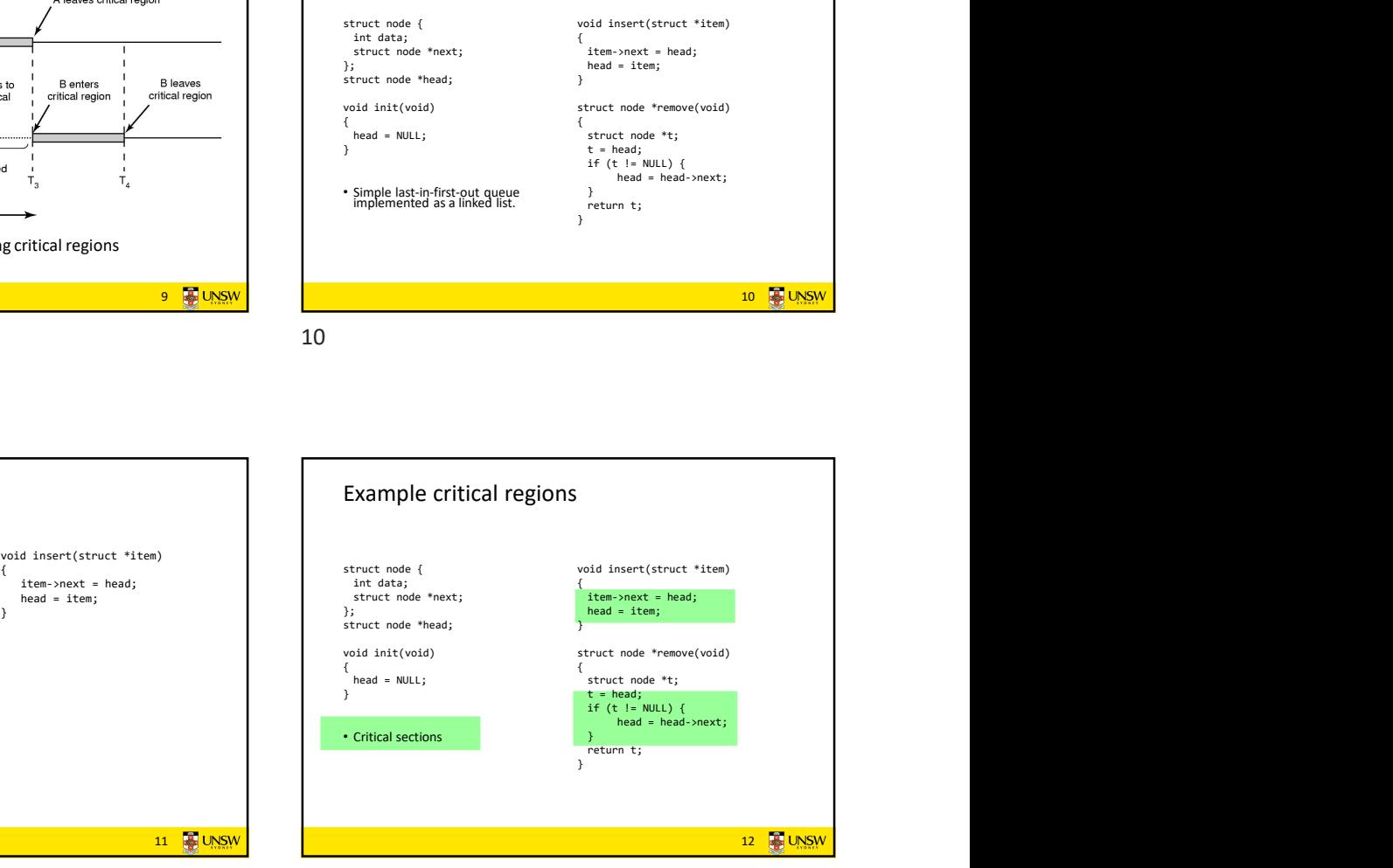

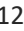

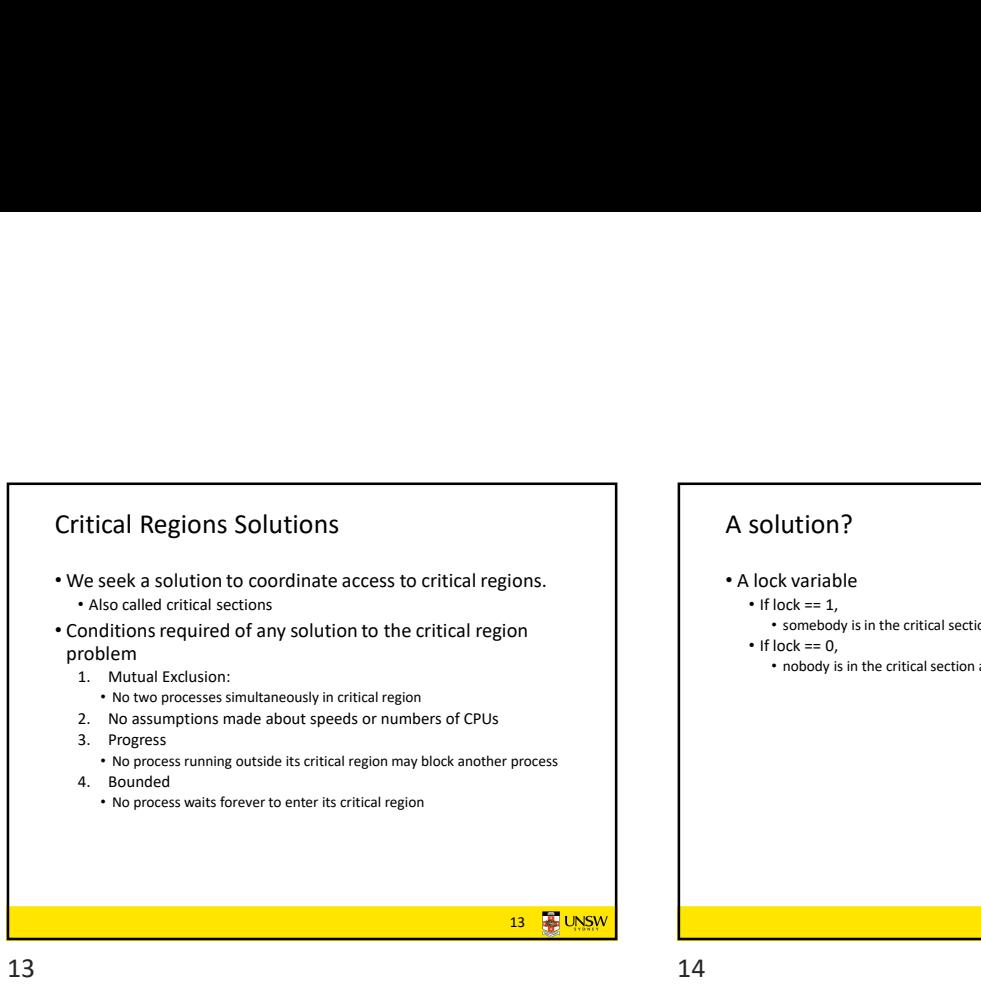

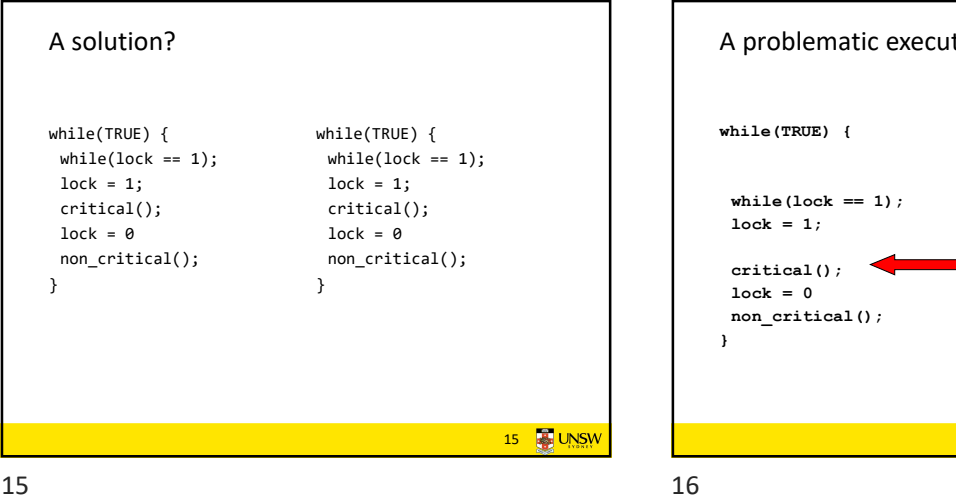

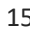

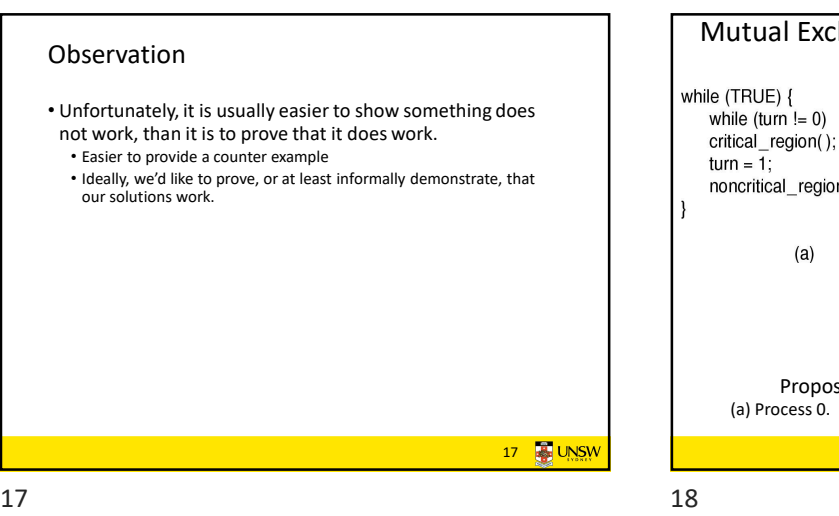

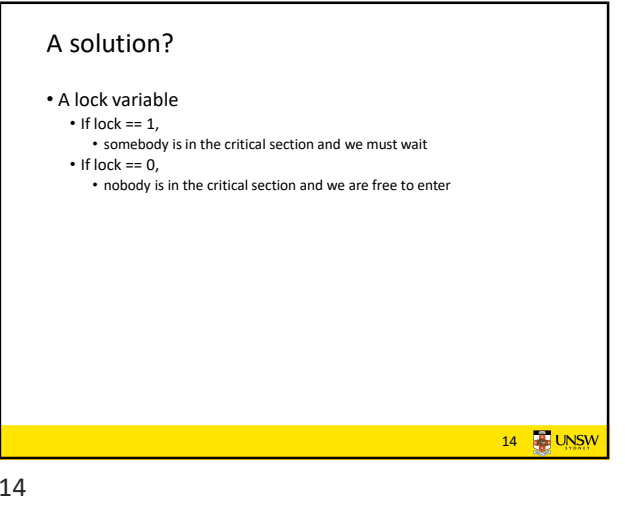

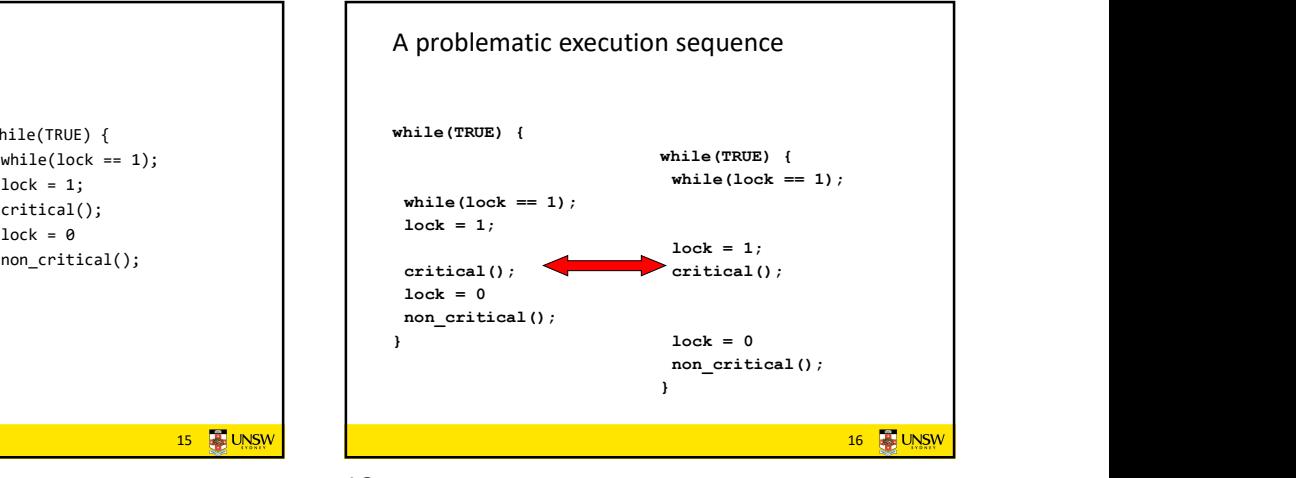

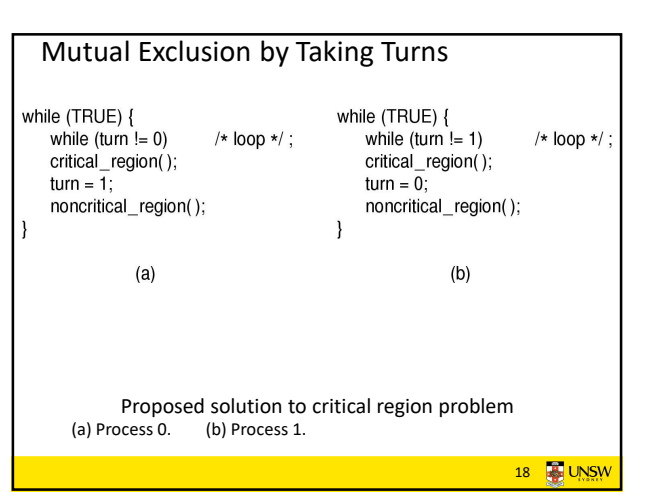

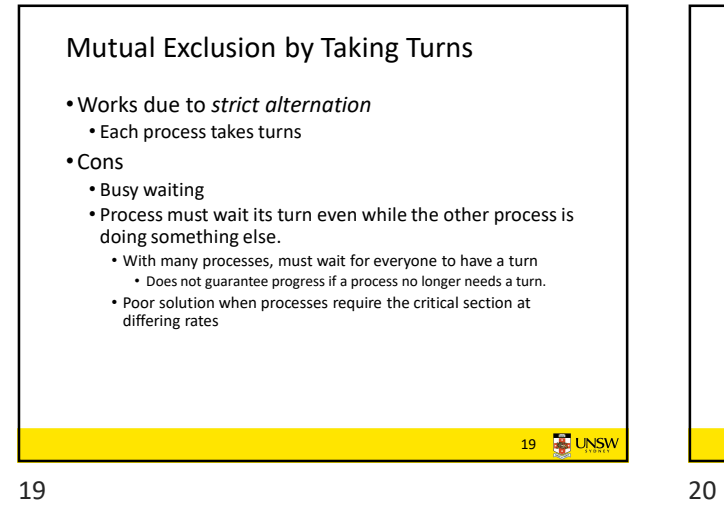

## Mutual Exclusion by Disabling Interrupts • Before entering a critical region, disable interrupts •After leaving the critical region, enable interrupts • Pros • simple • Cons • Only available in the kernel • Blocks everybody else, even with no contention • Slows interrupt response time • Does not work on a multiprocessor 20 **B** UNSW

Hardware Support for mutual exclusion • Test and set instruction • Can be used to implement lock variables correctly<br>
• It loads the value of the lock<br>
• If lock == 0,<br>
CMP REGISTER, LOCK<br>
CMP REGISTER, LOCK • It loads the value of the lock  $\cdot$  If lock  $== 0$ . • set the lock to  $1$ <br>• return the result  $0$  – we acquire the lock • If lock == 1<br>• return 1 – another thread/process has the lock • Process must want its turn even while the other process is<br>
• coints and doing something else.<br>
• Chinese thread and the instruction<br>
• Flock services has the lock of the instruction<br>
• Flock services has the instructio • Hardware guarantees that the instruction executes<br>atomically. • Atomically: As an indivisible unit. 21 **2** UNSW 21 22

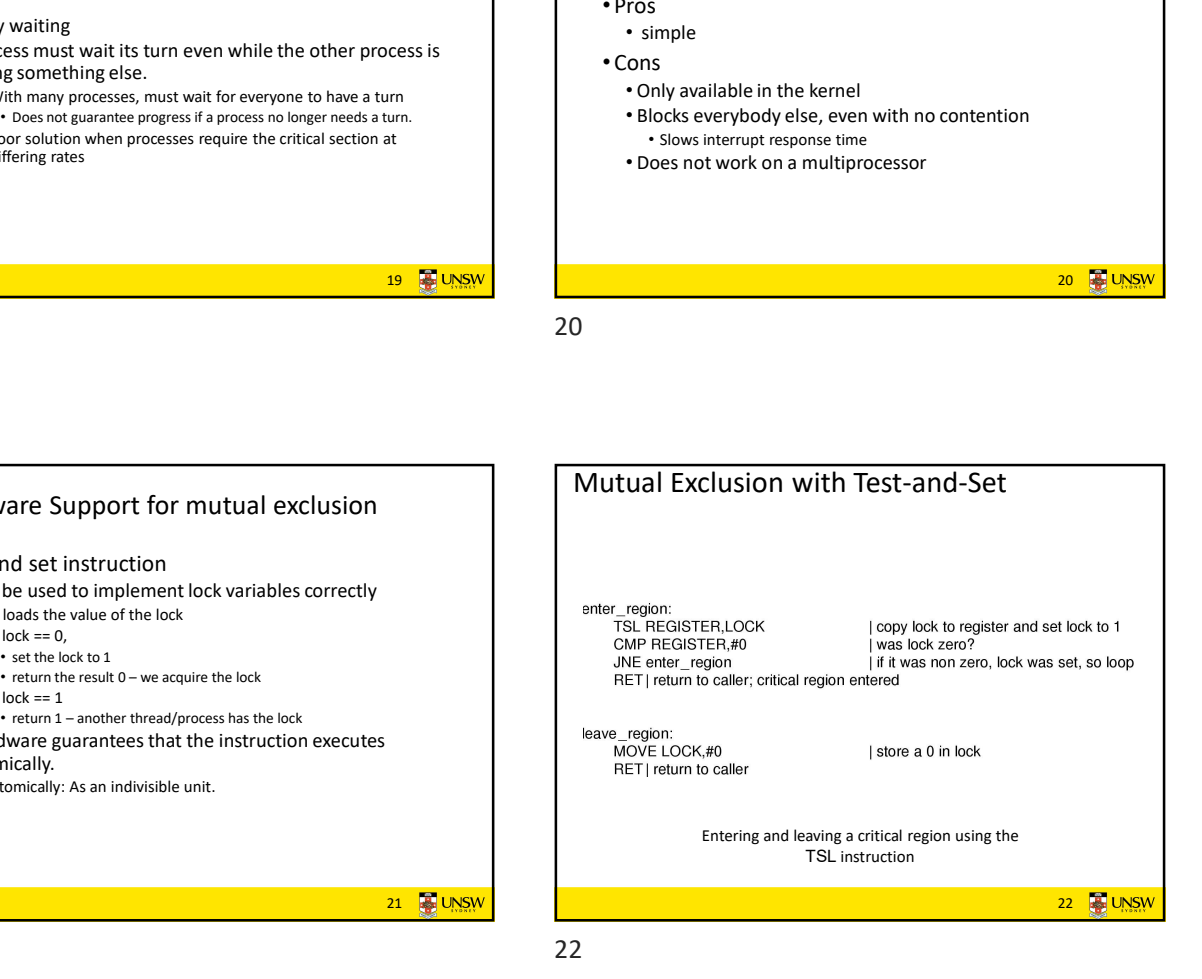

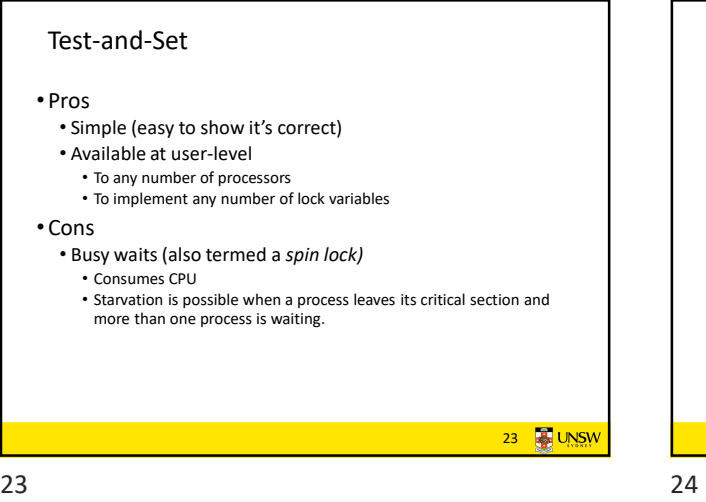

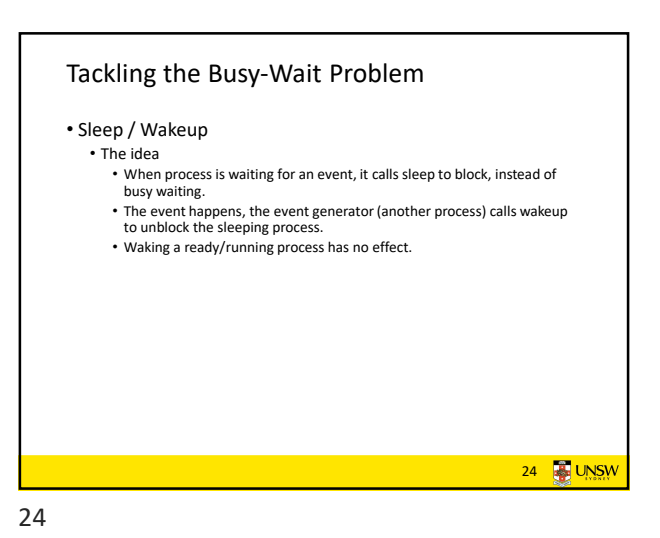

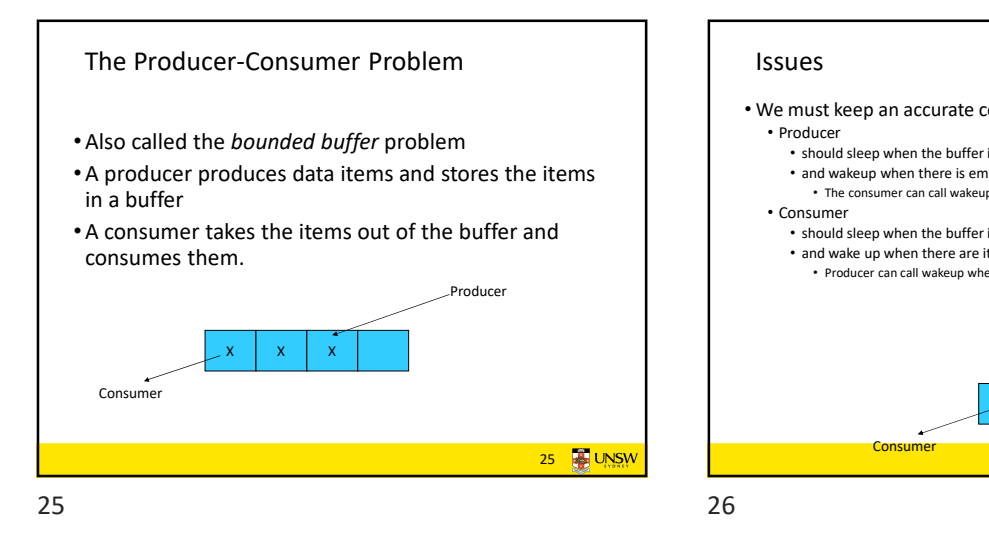

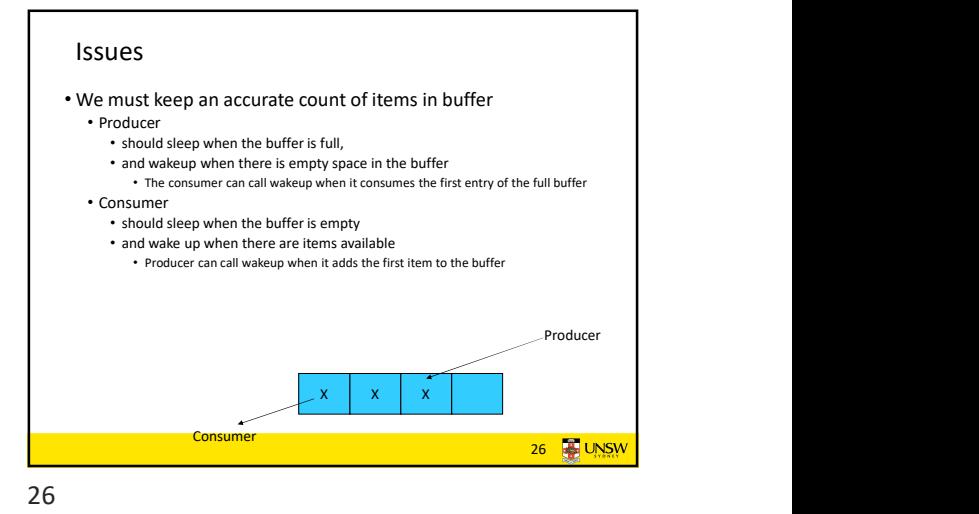

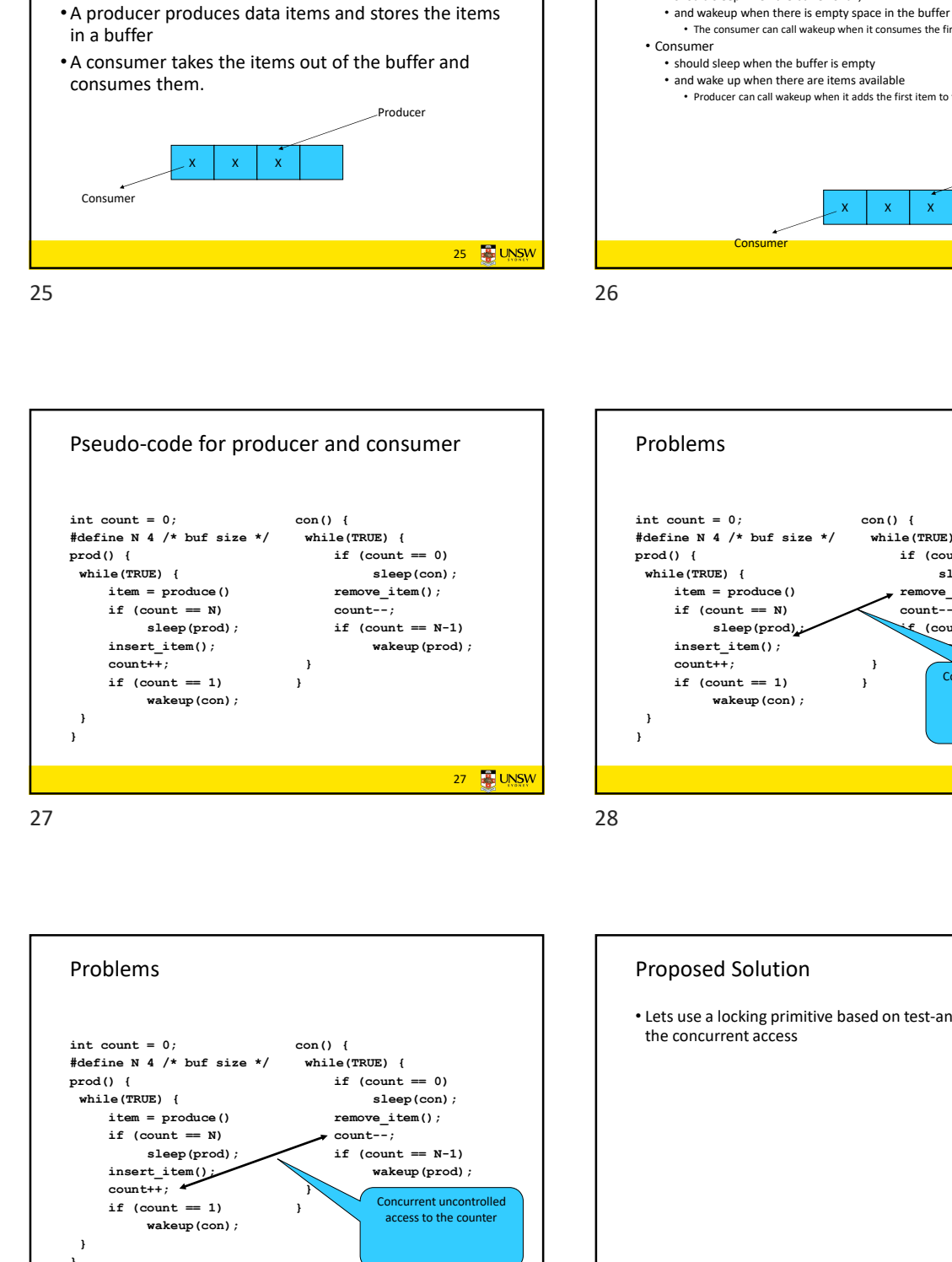

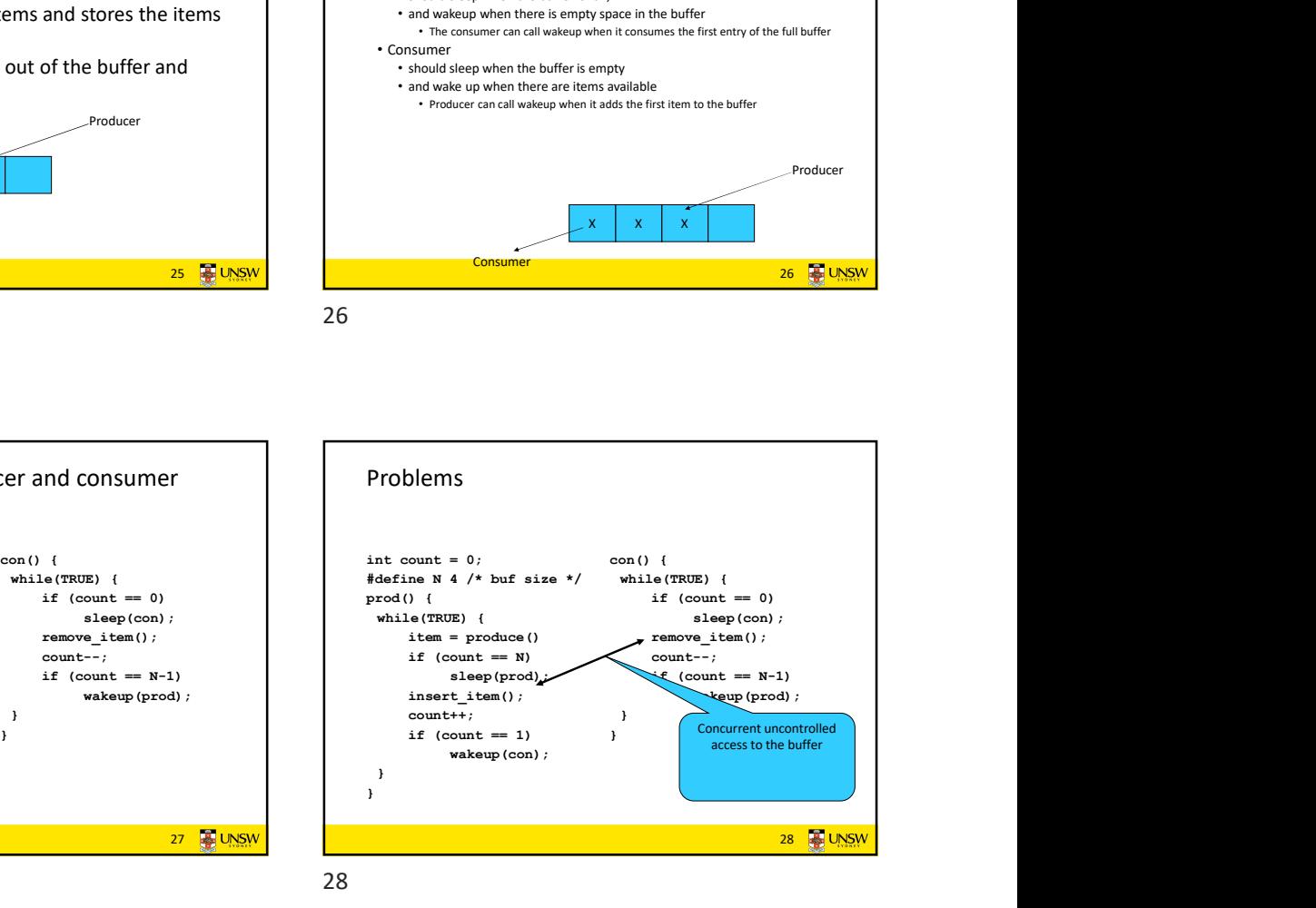

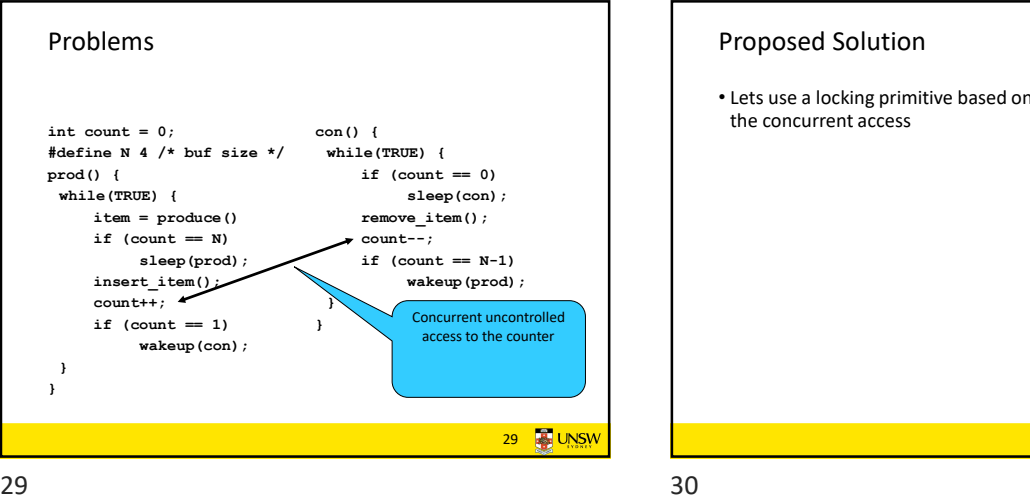

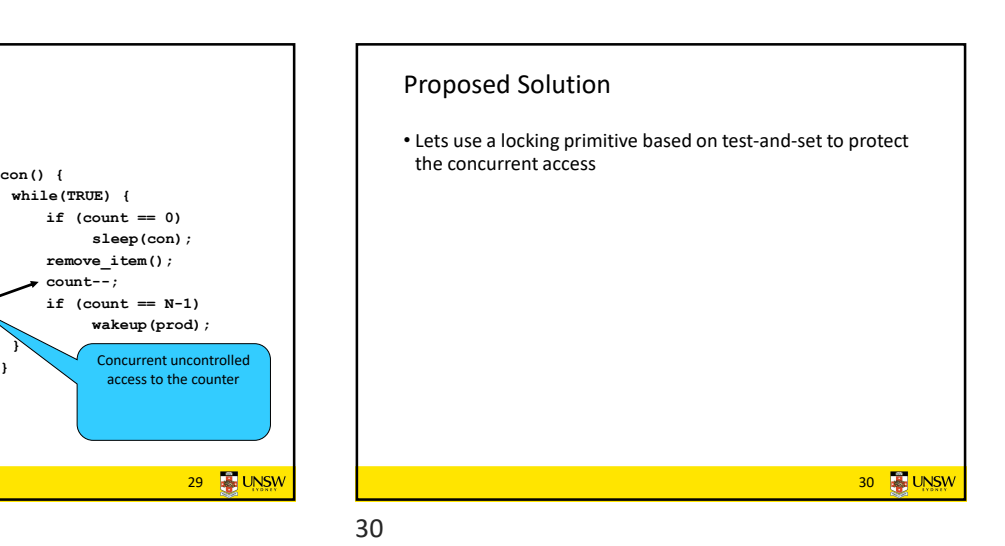

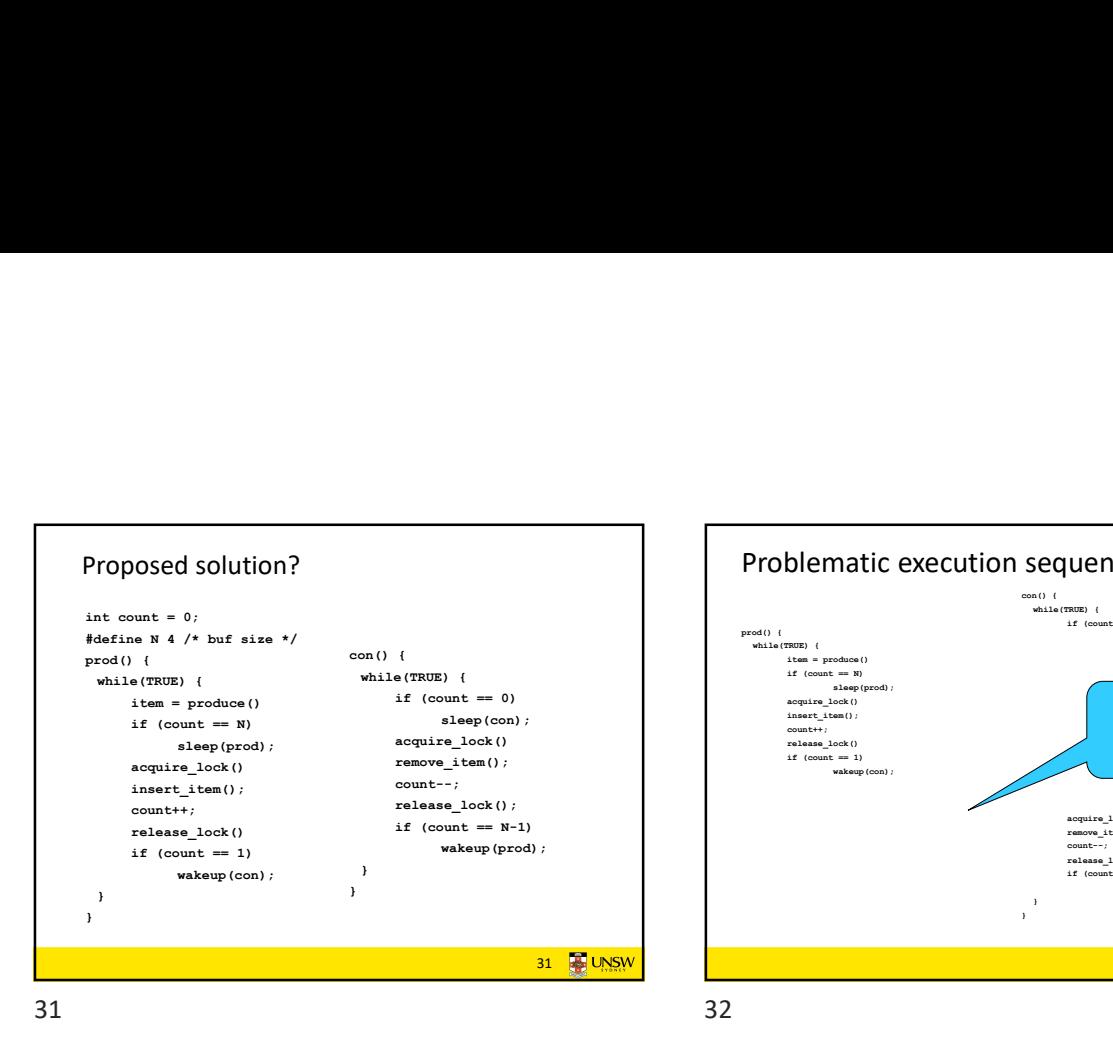

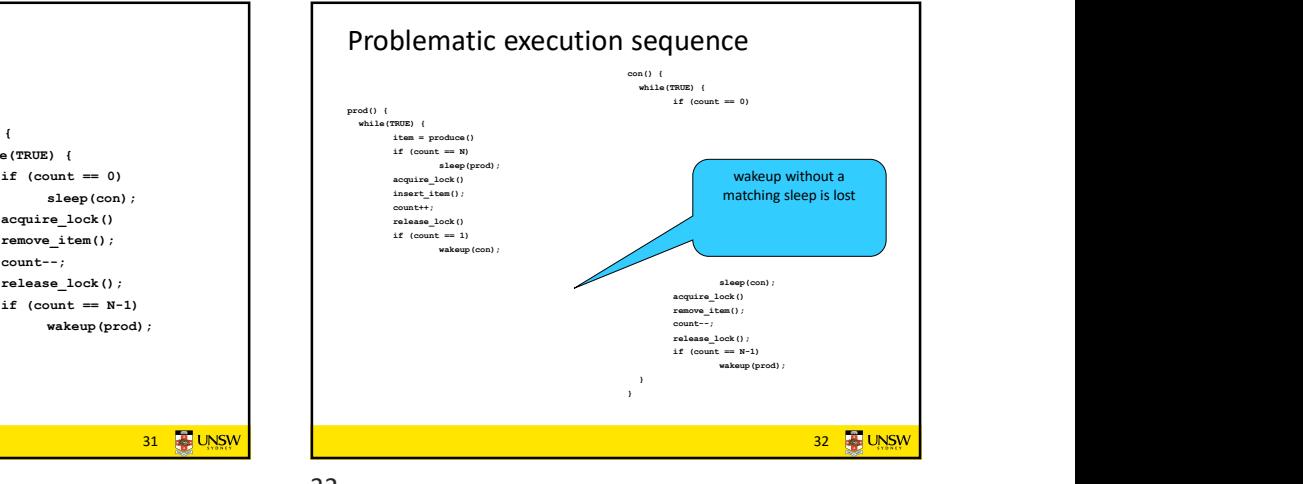

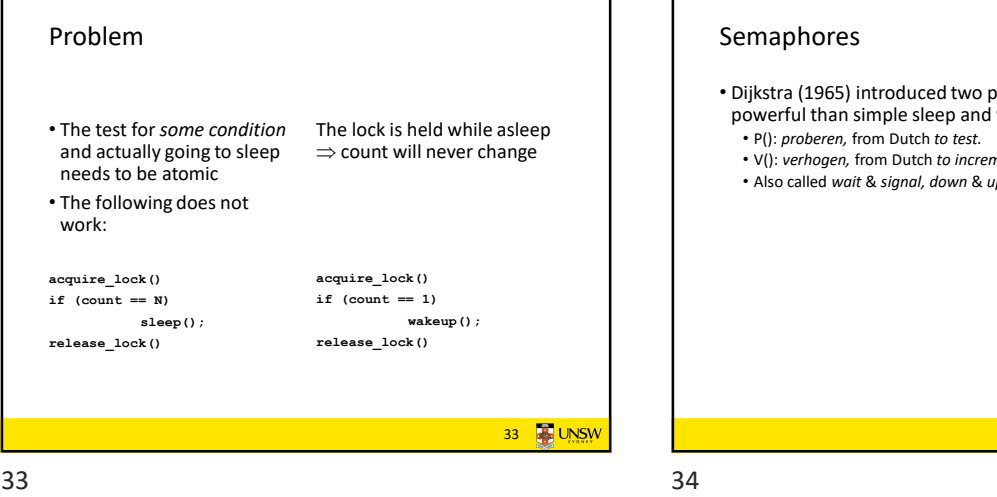

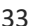

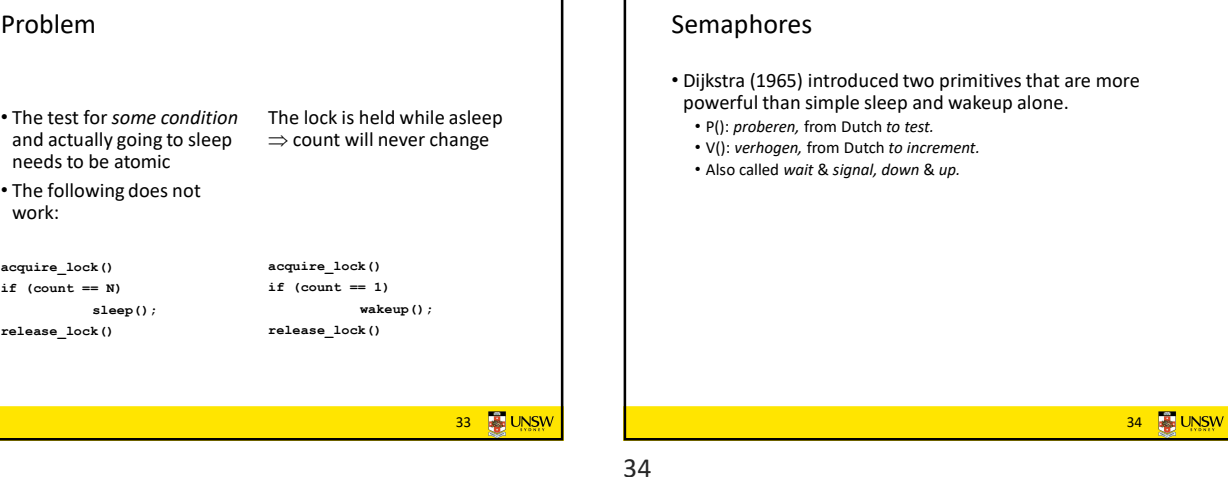

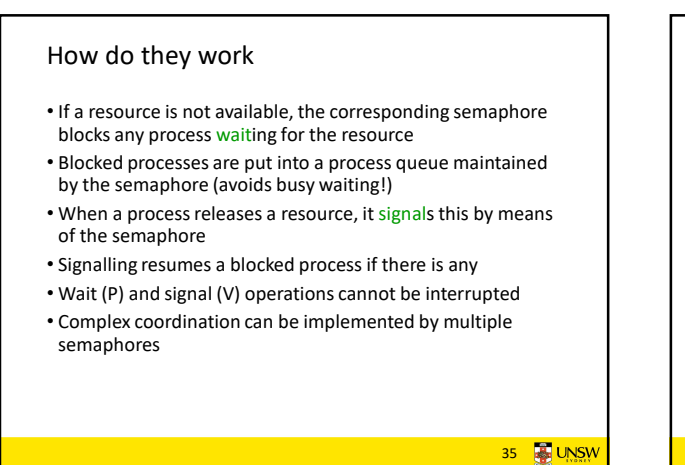

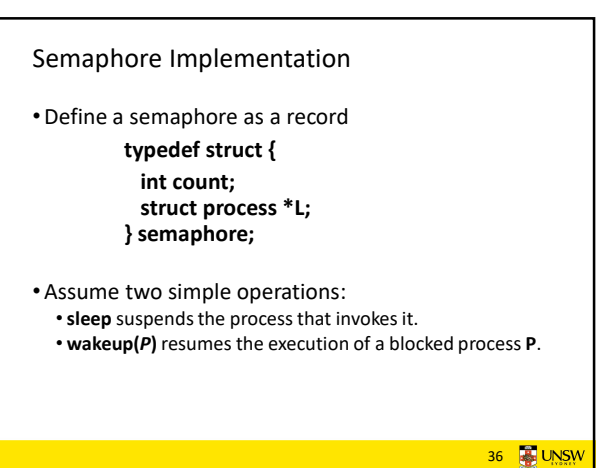

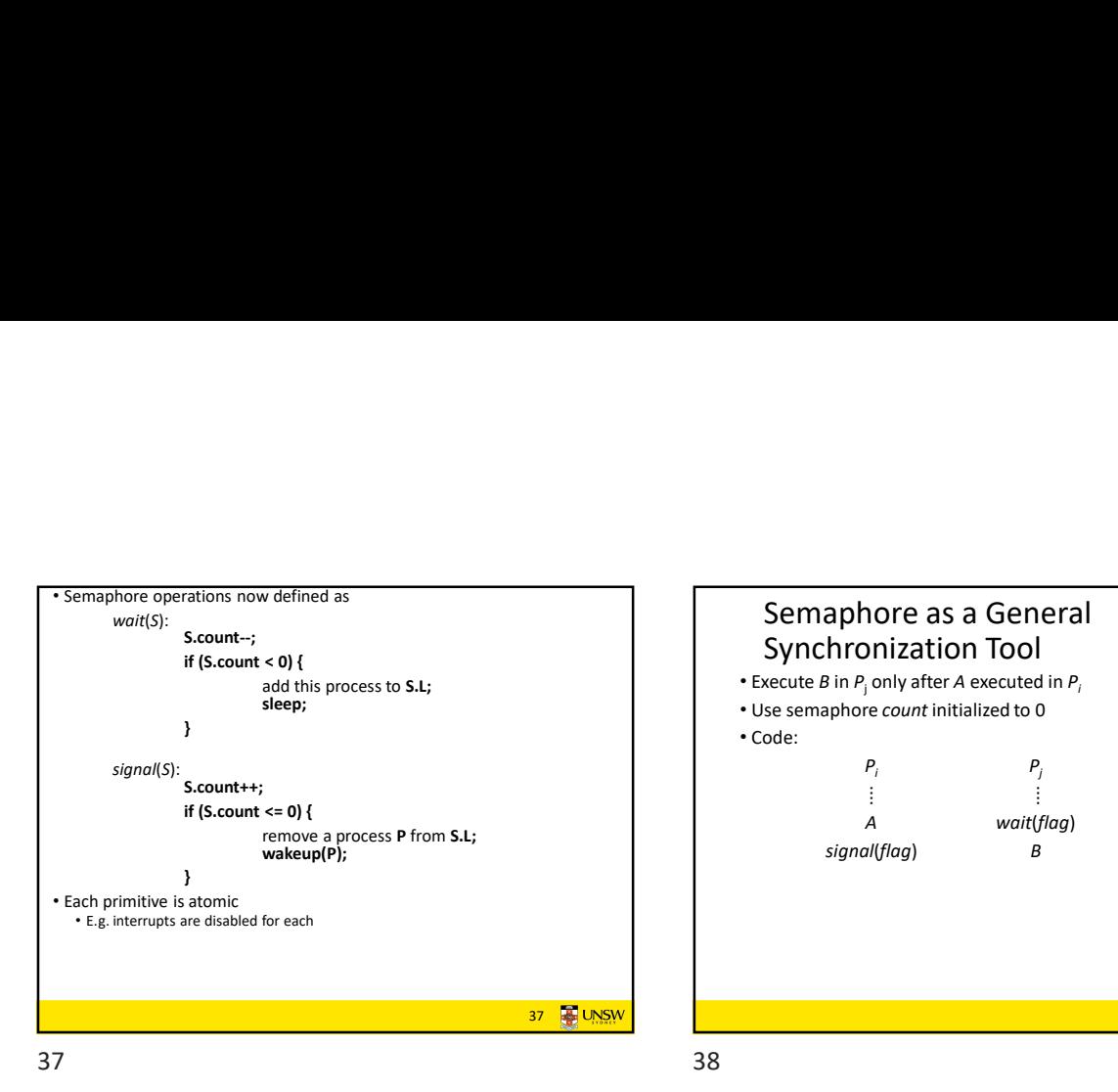

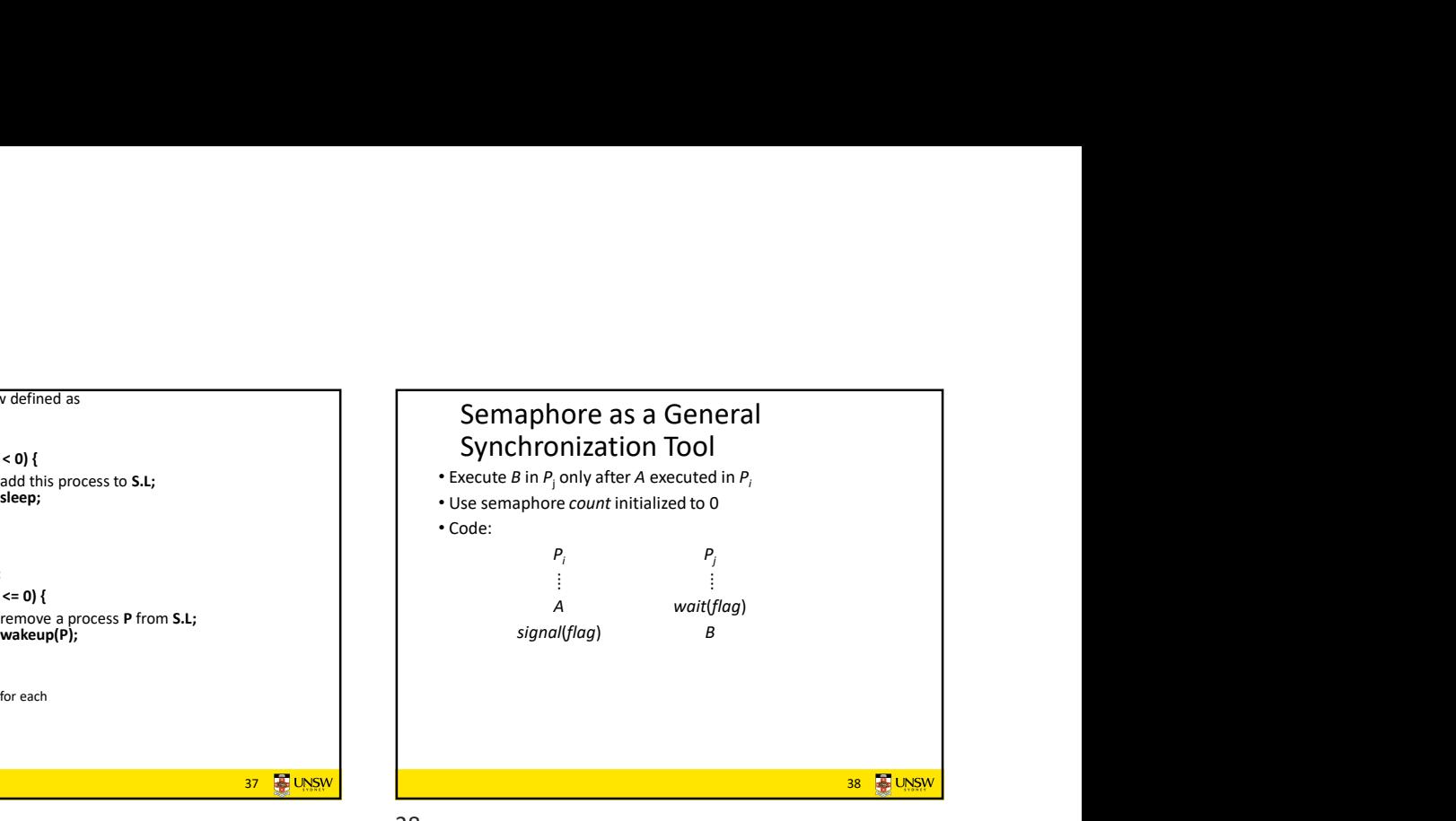

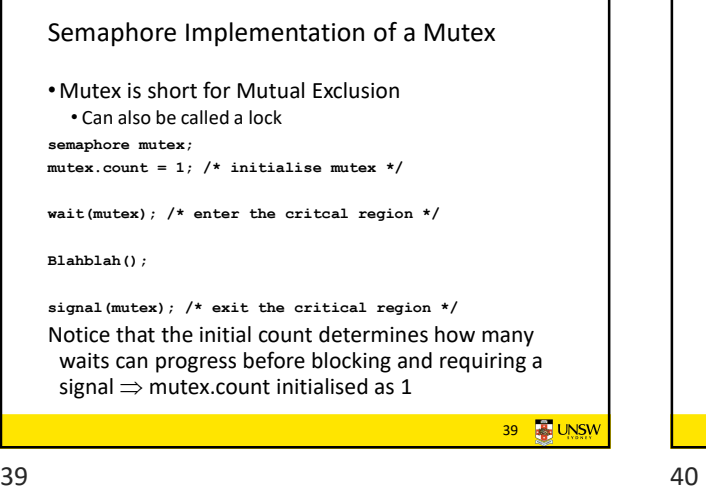

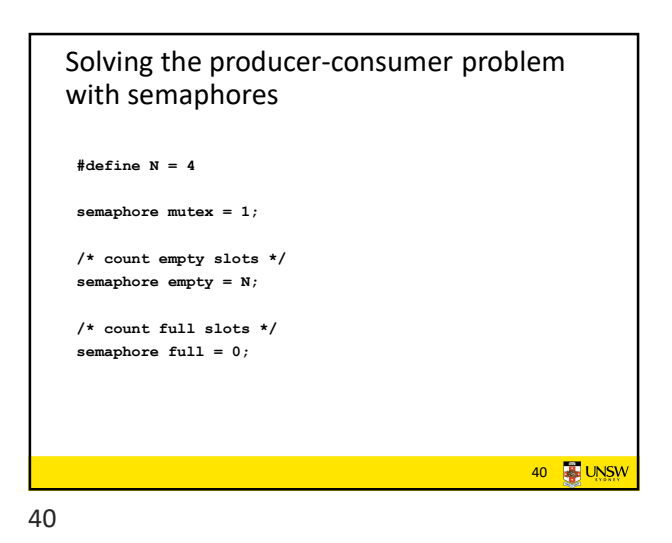

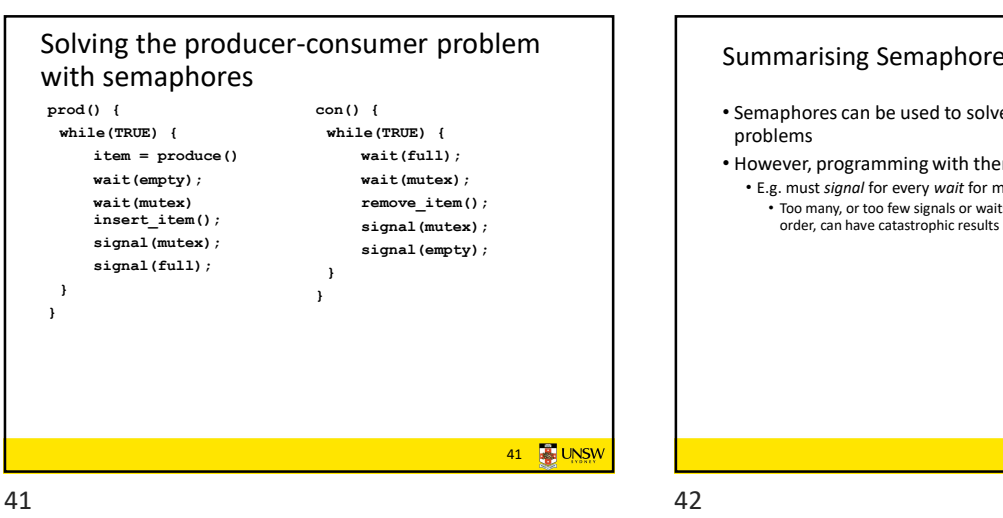

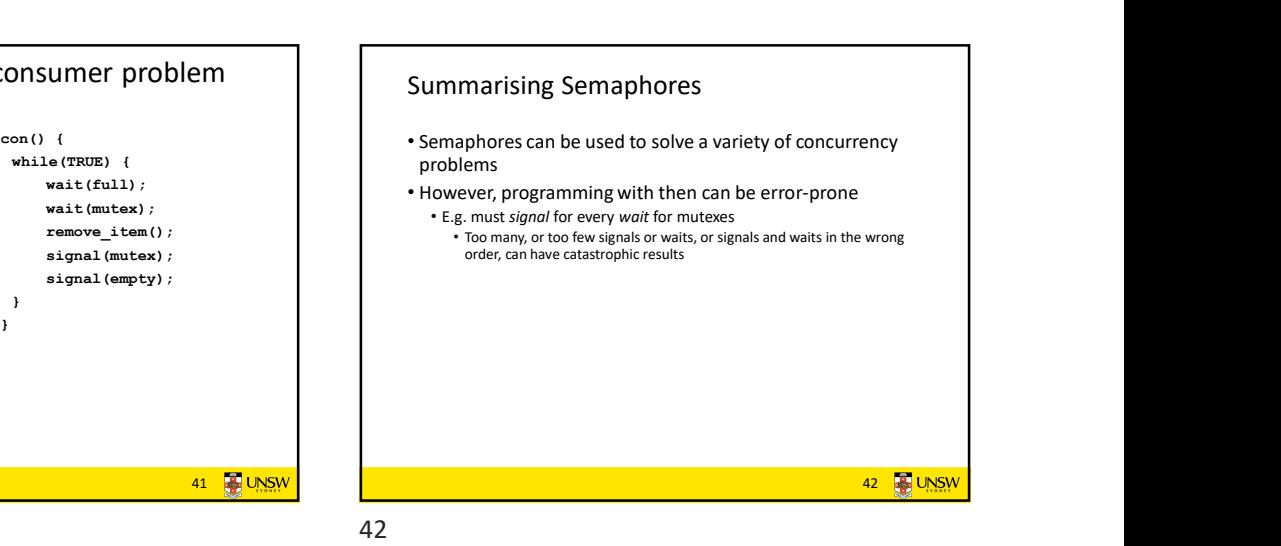

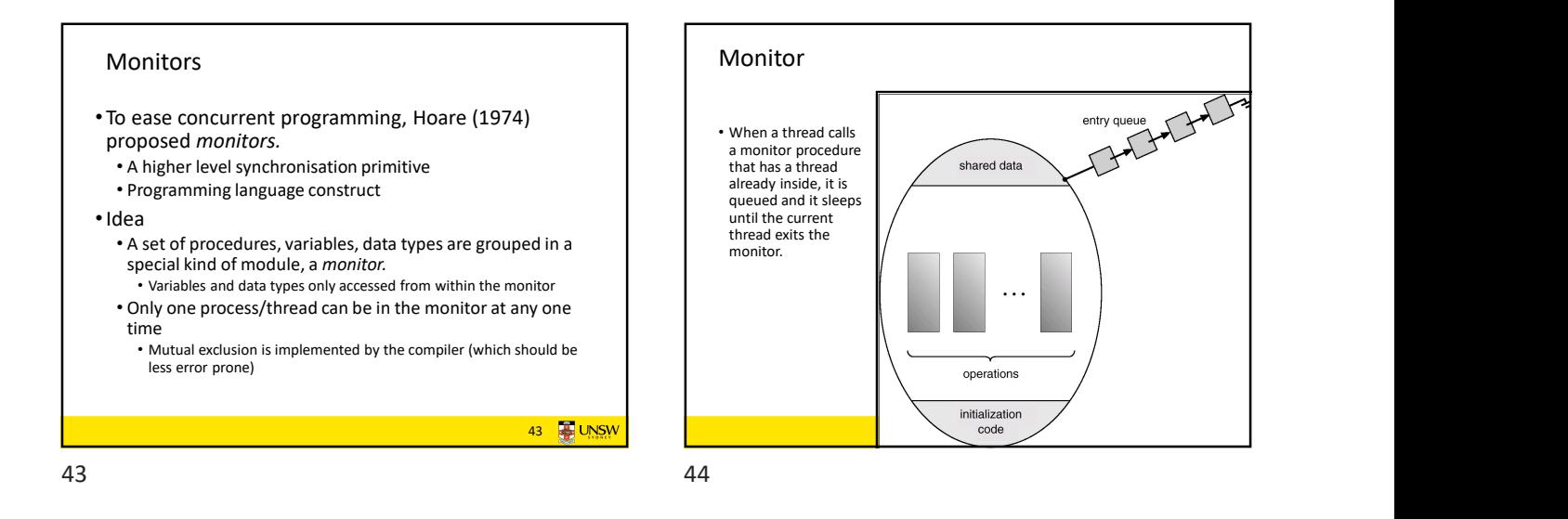

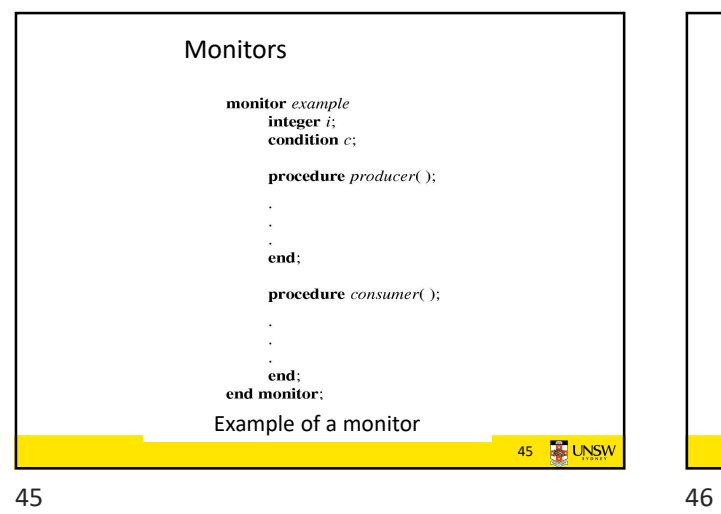

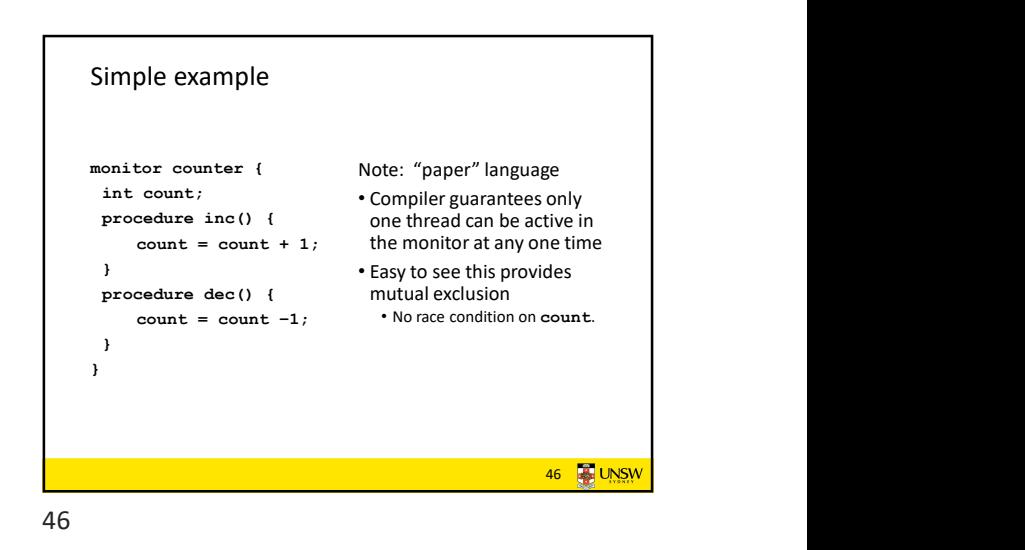

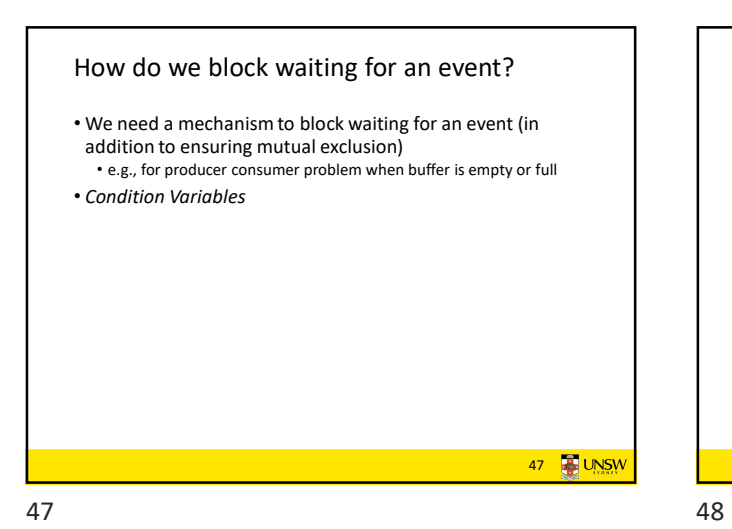

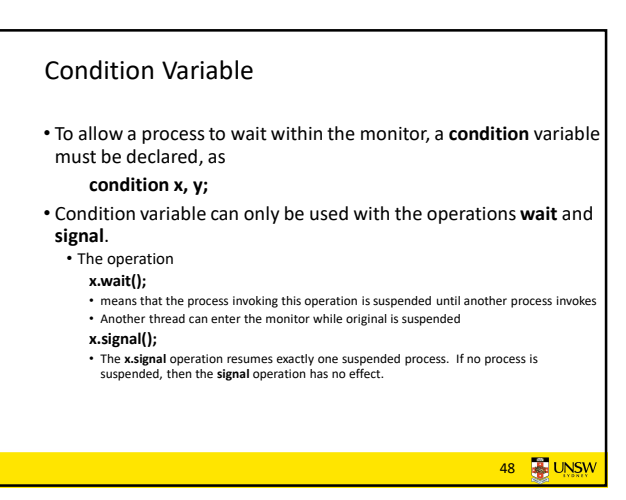

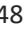

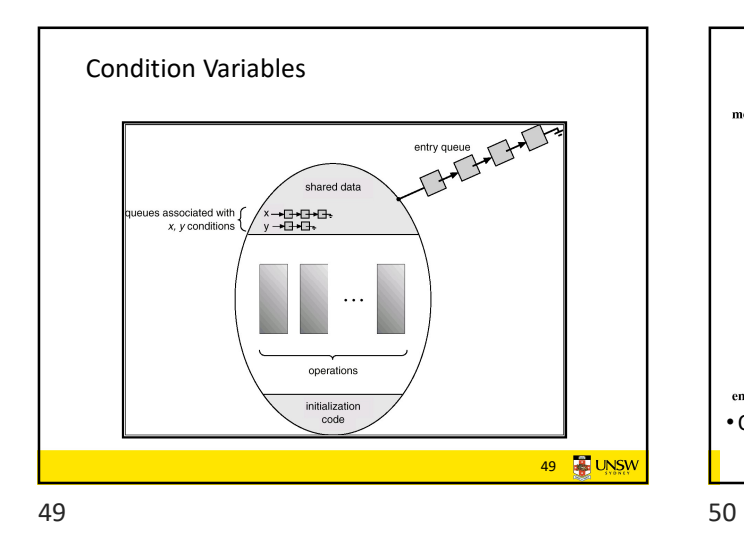

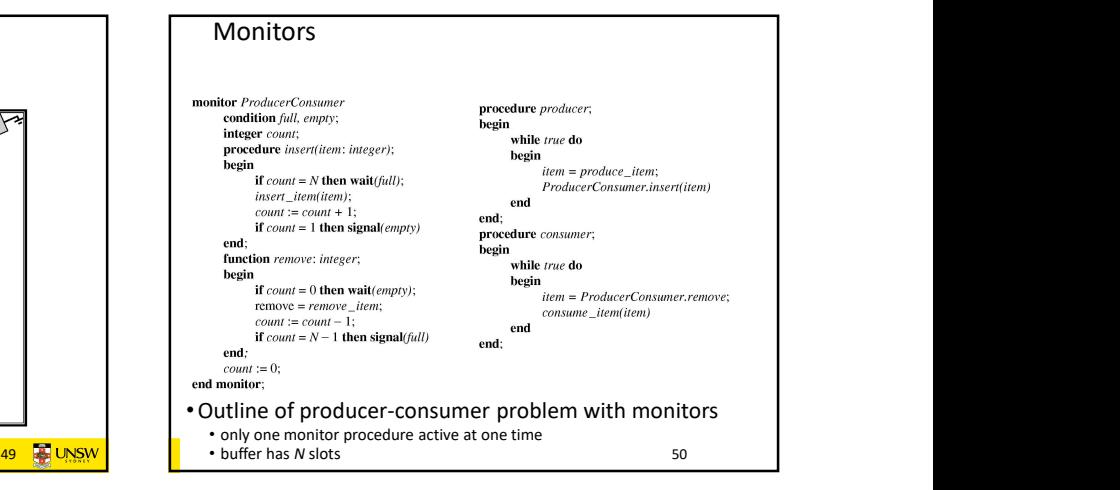

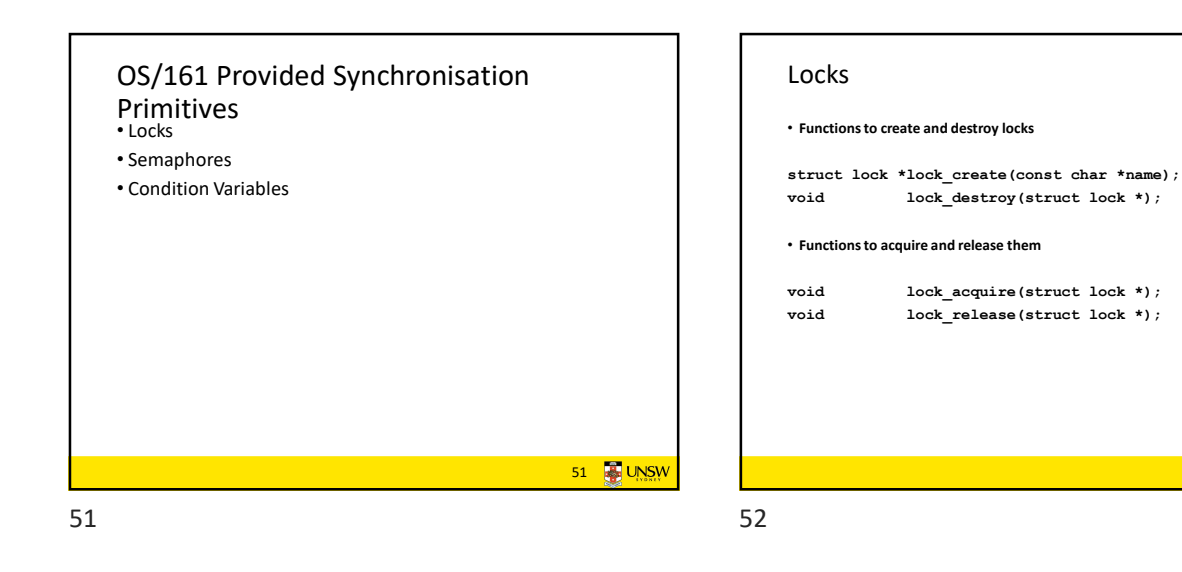

Example use of locks  $\begin{minipage}{.4\linewidth} \begin{minipage}{.4\linewidth} \begin{minipage}{.4\linewidth} \end{minipage} \begin{minipage}{.4\linewidth} \end{minipage} \begin{minipage}{.4\linewidth} \end{minipage} \begin{minipage}{.4\linewidth} \begin{minipage}{.4\linewidth} \end{minipage} \begin{minipage}{.4\linewidth} \end{minipage} \begin{minipage}{.4\linewidth} \end{minipage} \begin{minipage}{.4\linewidth} \end{minipage} \begin{minipage}{.4\linewidth} \end{minipage} \begin{minipage}{.4\linewidth} \end{minipage} \begin{minipage}{.4\linewidth} \end$ struct lock \*count\_lock lock\_acquire(count\_lock); sem\_destroy(struct semaph main() { lock\_release(count\_lock);  $count = 0;$  } count lock = procedure dec() { and in the set of the set of the set of the set of the set of the set of the set of the set of the set of the set of the set of the set of the set of the set of the set of the set of the set lock\_create("count lock\_acquire(count\_lock); -<br>lock\_create("count<br>lock");<br>if (count lock == NULL) if (count\_lock == NULL) lock\_release(count\_lock);  $p$ anic("I'm dead"); stuff(); }  $\text{count} = \text{count} + 1;$ }  $count = count -1;$ } 53 **B** UNSW

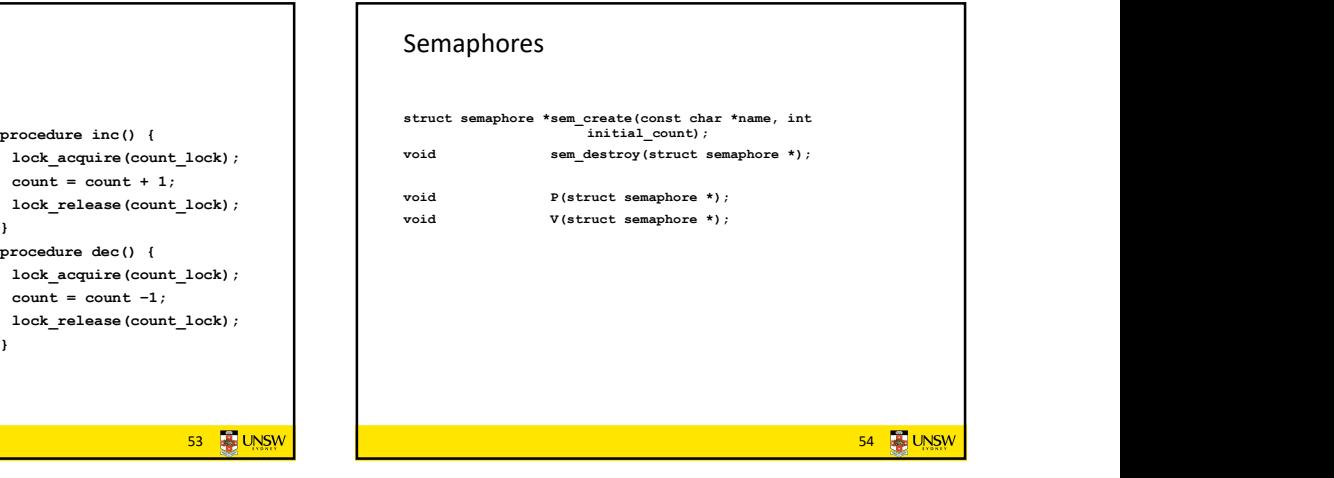

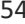

52 **B** UNSW

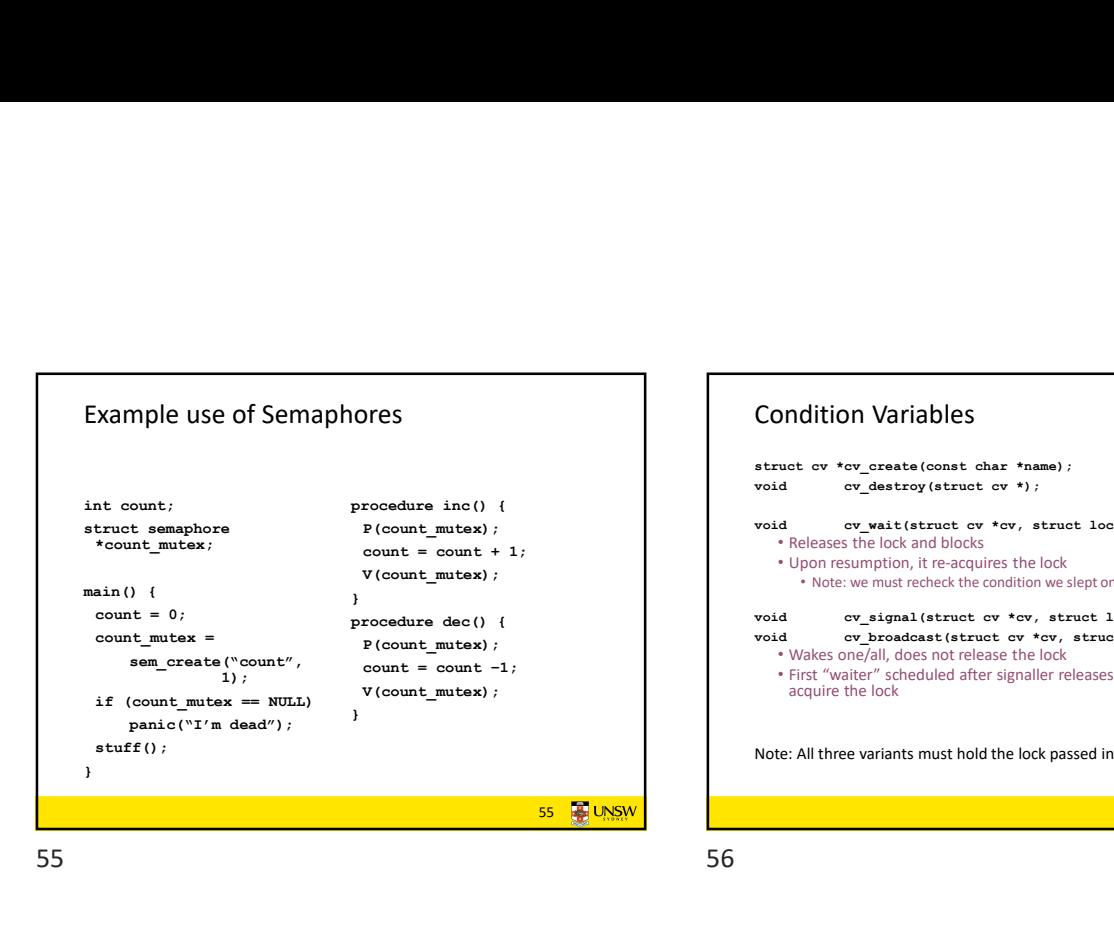

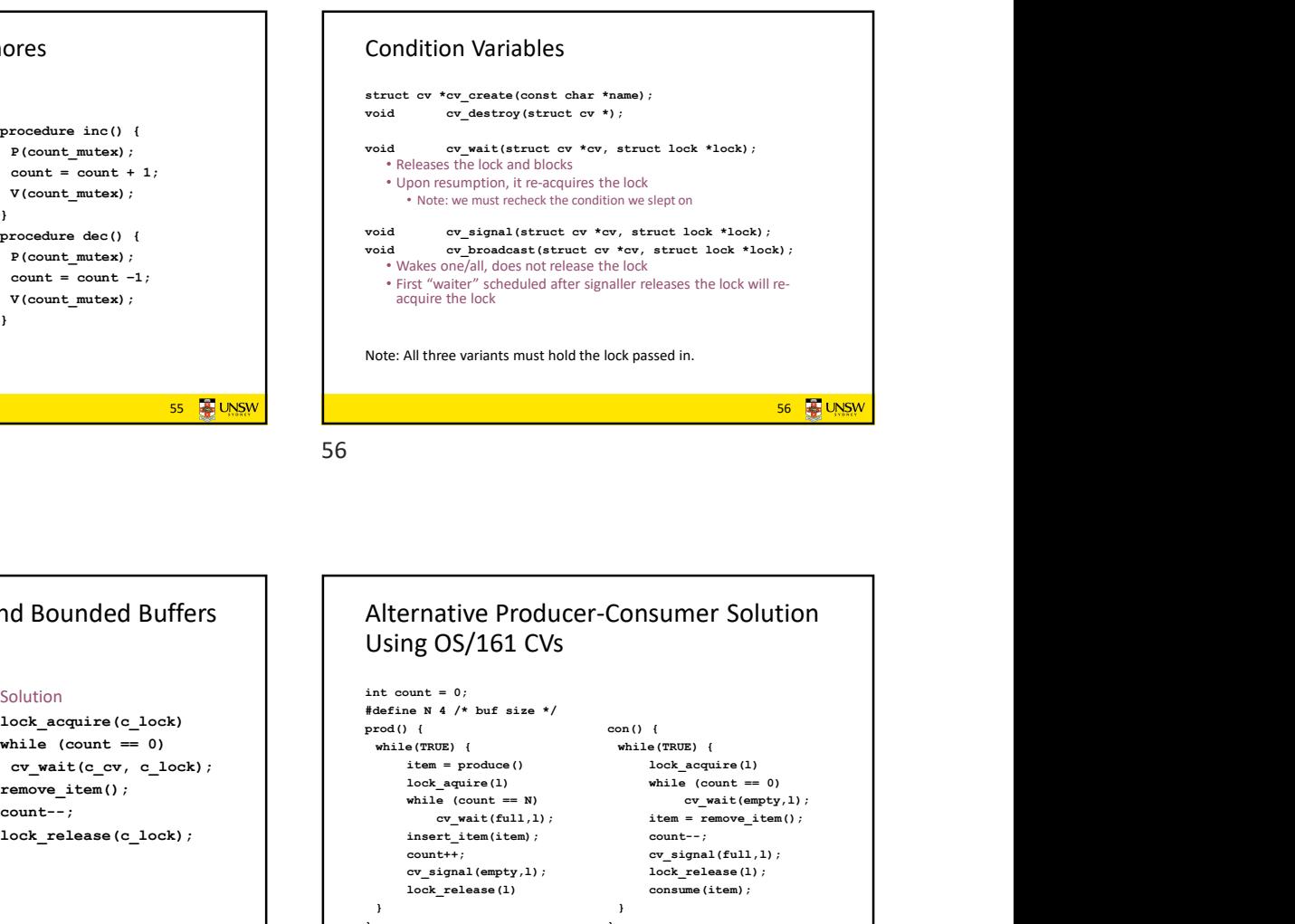

Condition Variables and Bounded Buffers Non-solution lock\_acquire(c\_lock) lock\_acquire(c\_lock) if  $\text{(count == 0)}$  while  $\text{(count == 0)}$  while  $\text{(true)}$ sleep(); cv\_wait(c\_cv, c\_lock);  $\begin{array}{ccc} \texttt{remove\_item()}; & \texttt{remove\_1} \\ \texttt{count--}; & \texttt{count--}; \end{array}$ count--;<br>
lock\_release(c\_lock);<br>
count--;<br>
count--; lock\_release(c\_lock) and  $\begin{array}{ccc} \hline \end{array}$  and  $\begin{array}{ccc} \hline \end{array}$  are count++;  $\mathcal{L}^{\text{max}}$  is the contract of the contract of the contract of the contract of the contract of the contract of the contract of the contract of the contract of the contract of the contract of the contract of the contrac while  $\text{(count == 0)}$ remove\_item(); 57 **& UNSW** 

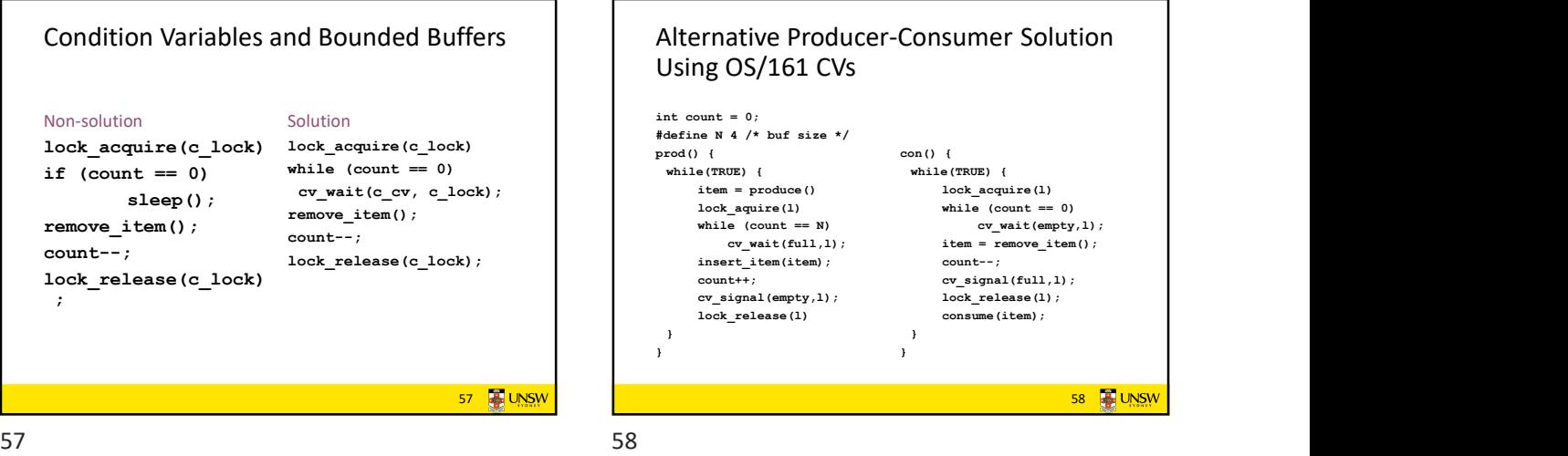

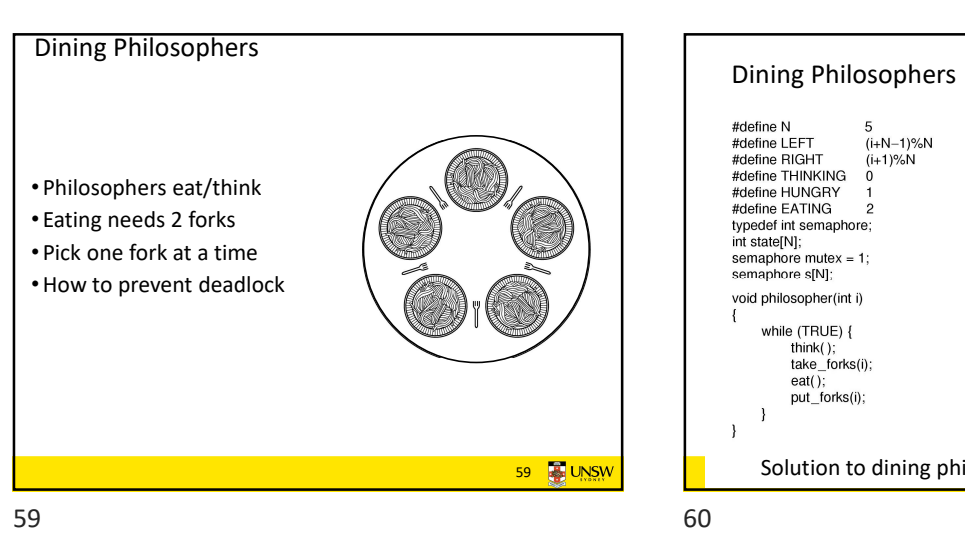

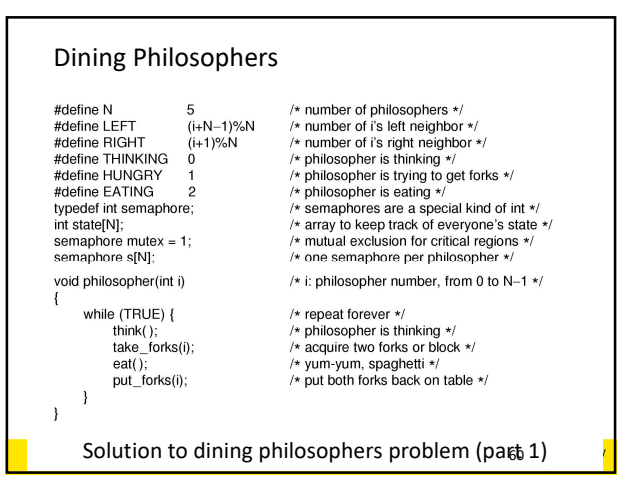

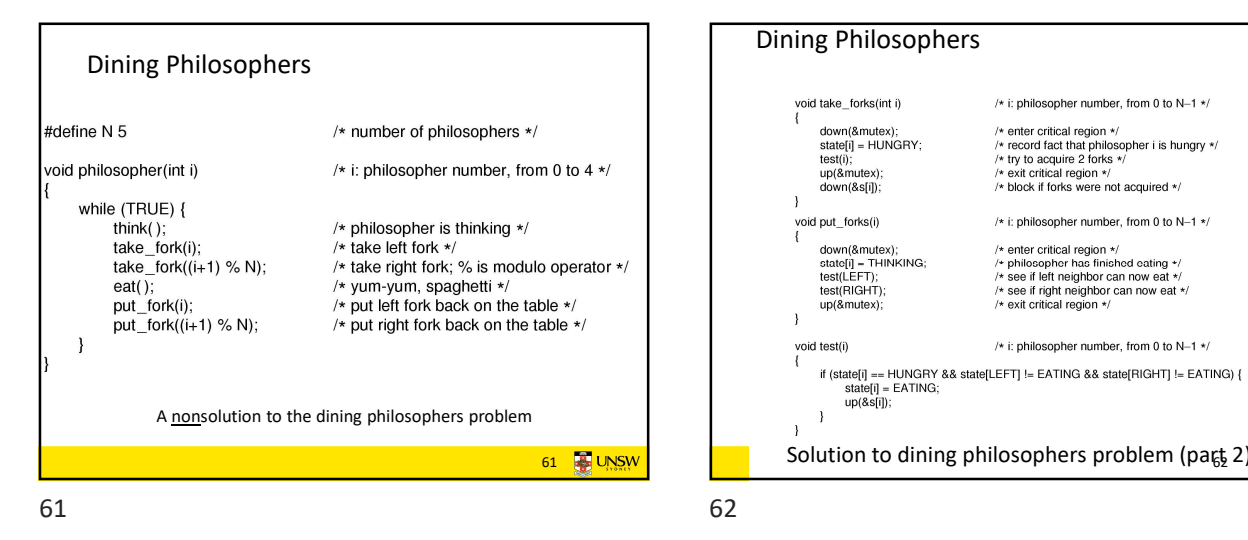

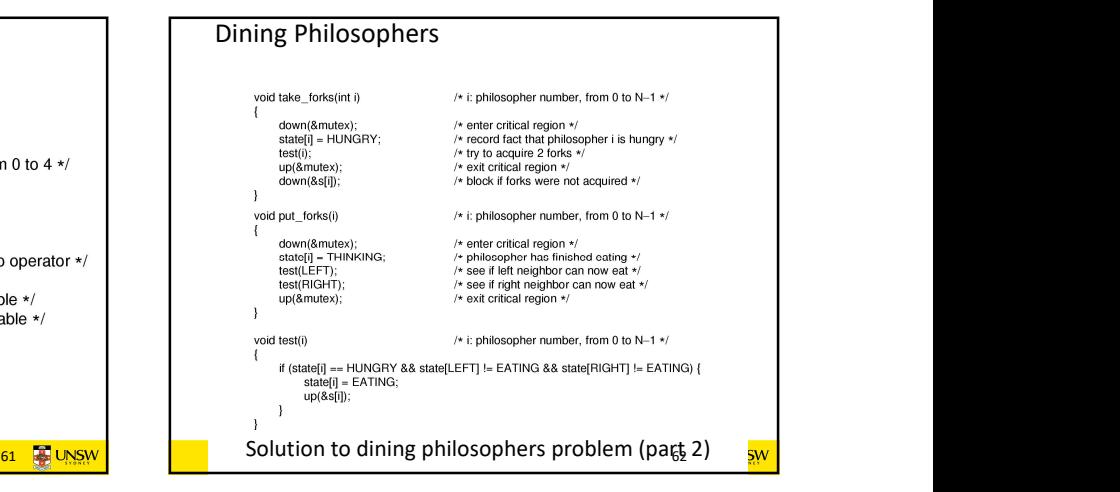

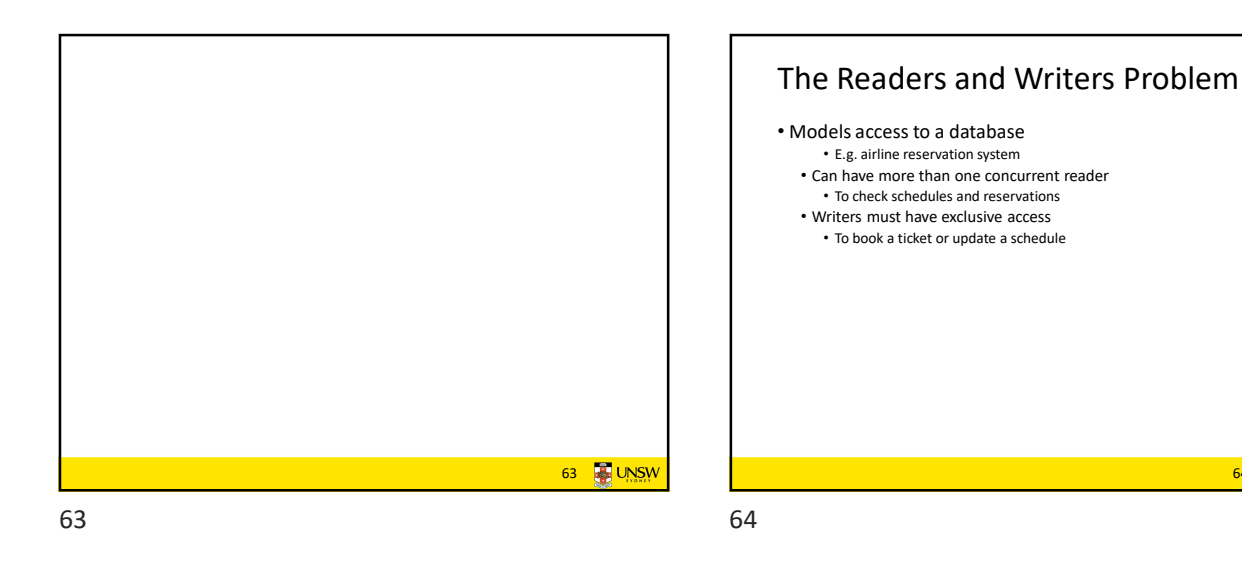

The Readers and Writers Problem typedef int semaphore;<br>semaphore mutex = 1;<br>semaphore db = 1;<br>int rc = 0; vour imagination \*/<br>ols access to 'rc' \*/<br>ols access to the database \*/<br>processes reading or wanting to \*/ void reader(void) while (TRUE) {<br>down(&mutex); /\* repeat forever \*/<br>/\* get exclusive access to 'rc' \*/  $\left[\text{RICU}^{\text{H}}\right]$  ( $\text{RUCU}^{\text{H}}$ )<br>  $\text{c} = -\text{c} + 1;$ <br>  $\text{d}(\text{c} = -1)$  down( $\text{d}$ db);<br>  $\text{u}p(\text{Rmutex});$ <br>  $\text{u}p(\text{Rmutex});$ <br>  $\text{d} \text{u} = \text{d}$ <br>  $\text{d} \text{u} = \text{d}$ <br>  $\text{d} \text{u} = \text{d}$ <br>  $\text{d} \text{u} = \text{d}$ <br>  $\text{d} \text{u} =$ *r* get exclusive access to 'rc' \*/<br>  $\frac{1}{2}$  one reader more now  $\pi/$ <br>  $\frac{1}{\pi}$  if this is the first reader ...  $\pi/$ <br>  $\frac{1}{\pi}$  release exclusive access to 'rc' \*/<br>  $\frac{1}{\pi}$  access the data \*/<br>  $\frac{1}{\pi}$  get exc /\* get exclusive access<br>/\* one reader fewer nov/\*<br>/\* if this is the last read armow ~<br>reader ... \*/<br>re access to 'rc' \*/  $\overline{\phantom{a}}$  $\overline{1}$ void writer(void) while (TRUE) {<br>think\_up\_data();<br>down(&db);<br>write\_data\_base();<br>up(&db); /\* repeat forever \*/<br>/\* noncritical region \*/<br>/\* get exclusive access \*/<br>/\* update the data \*/<br>/\* release exclusive acces  $\rightarrow$  $\mathbf{r}$ A solution to the readers and writers problement 64 **B** UNSW